приложение 1.2 к ОПОП по специальности 09.02.05 Прикладная информатика (по отраслям)

### **РАБОЧАЯ ПРОГРАММА ПРОФЕССИОНАЛЬНОГО МОДУЛЯ**

**ПМ.02 Разработка, внедрение и адаптация программного обеспечения отраслевой направленности**

**2023 г.**

Рабочая программа профессионального модуля разработана на основе Федерального государственного образовательного стандарта среднего профессионального образования по специальности 09.02.05 Прикладная информатика, входящей в состав укрупненной группы 09.00.00 Информатика и вычислительная техника.

Организация-разработчик: государственное бюджетное профессиональное образовательное учреждение Новосибирской области «Новосибирский профессионально-педагогический колледж».

Разработчики:

Ануфриева О.Ю., преподаватель

Баринов А.Е., преподаватель

Волкова Н.И., преподаватель

Елизова Ю.В., преподаватель

Пелех А.В., преподаватель

Хадеева Н.А., преподаватель

Рассмотрена и принята на заседании кафедры информационных технологий и дизайна

Протокол № 1 от 01.09.2023г.

Руководитель кафедры \_\_\_\_\_\_\_\_\_\_\_\_\_\_\_\_\_\_\_\_\_\_\_\_\_ О.Ю.Ануфриева

(подпись)

## **СОДЕРЖАНИЕ**

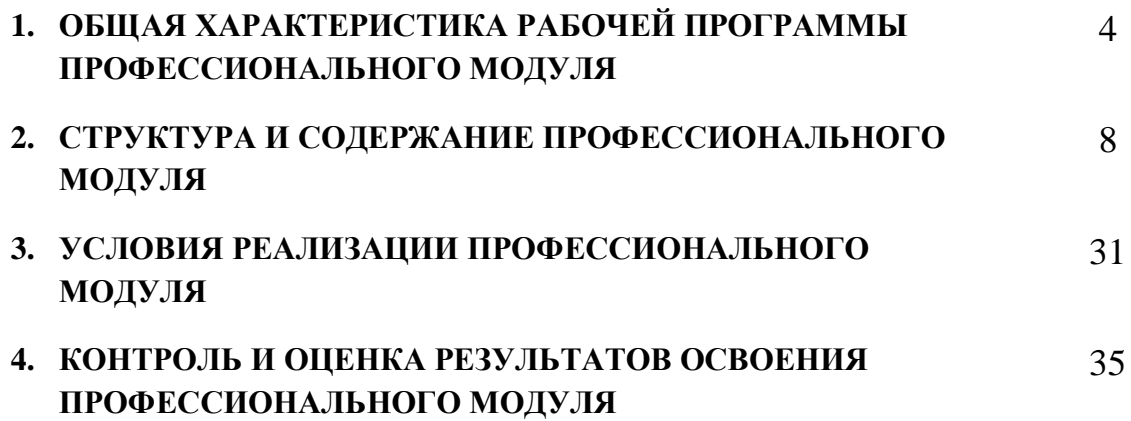

### **1. ОБЩАЯ ХАРАКТЕРИСТИКА РАБОЧЕЙ ПРОГРАММЫ ПРОФЕССИОНАЛЬНОГО МОДУЛЯ «Разработка, внедрение и адаптация программного обеспечения отраслевой направленности***»*

#### **1.1. Цель и планируемые результаты освоения профессионального модуля**

В результате изучения профессионального модуля обучающийся должен освоить основной вид деятельности Разработка, внедрение и адаптация программного обеспечения отраслевой направленности и, соответствующие ему общие компетенции и профессиональные компетенции:

#### **1.1.1 Перечень общих компетенций**

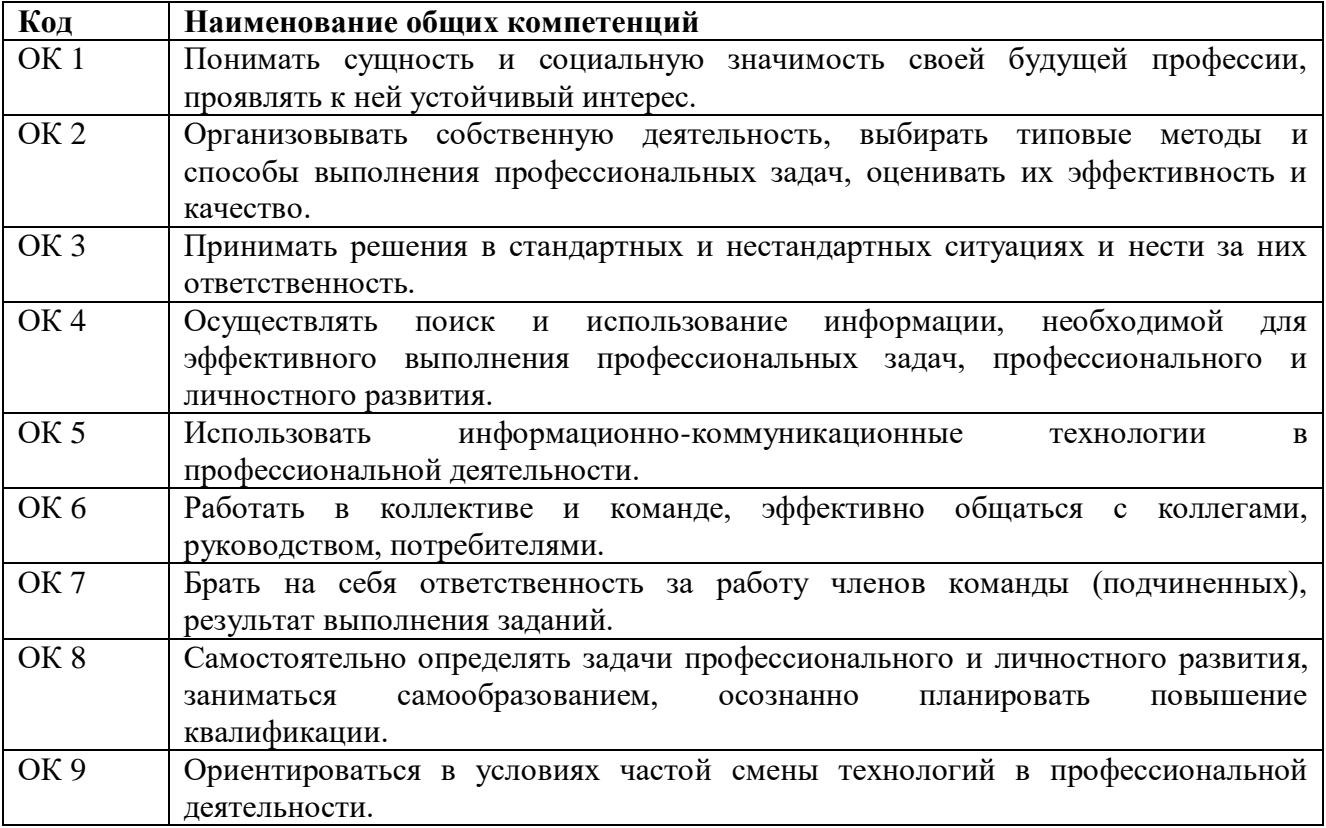

### **1.1.2 Перечень профессиональных компетенций**

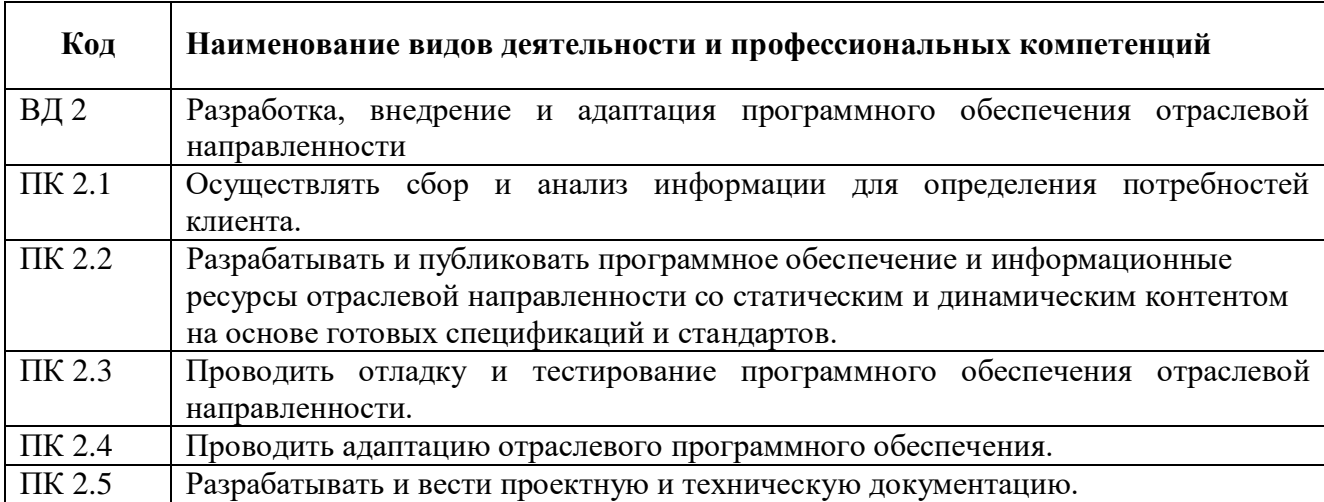

## ПК 2.6 Участвовать в измерении и контроле качества продуктов.

### **1.1.3 Перечень личностных результатов:**

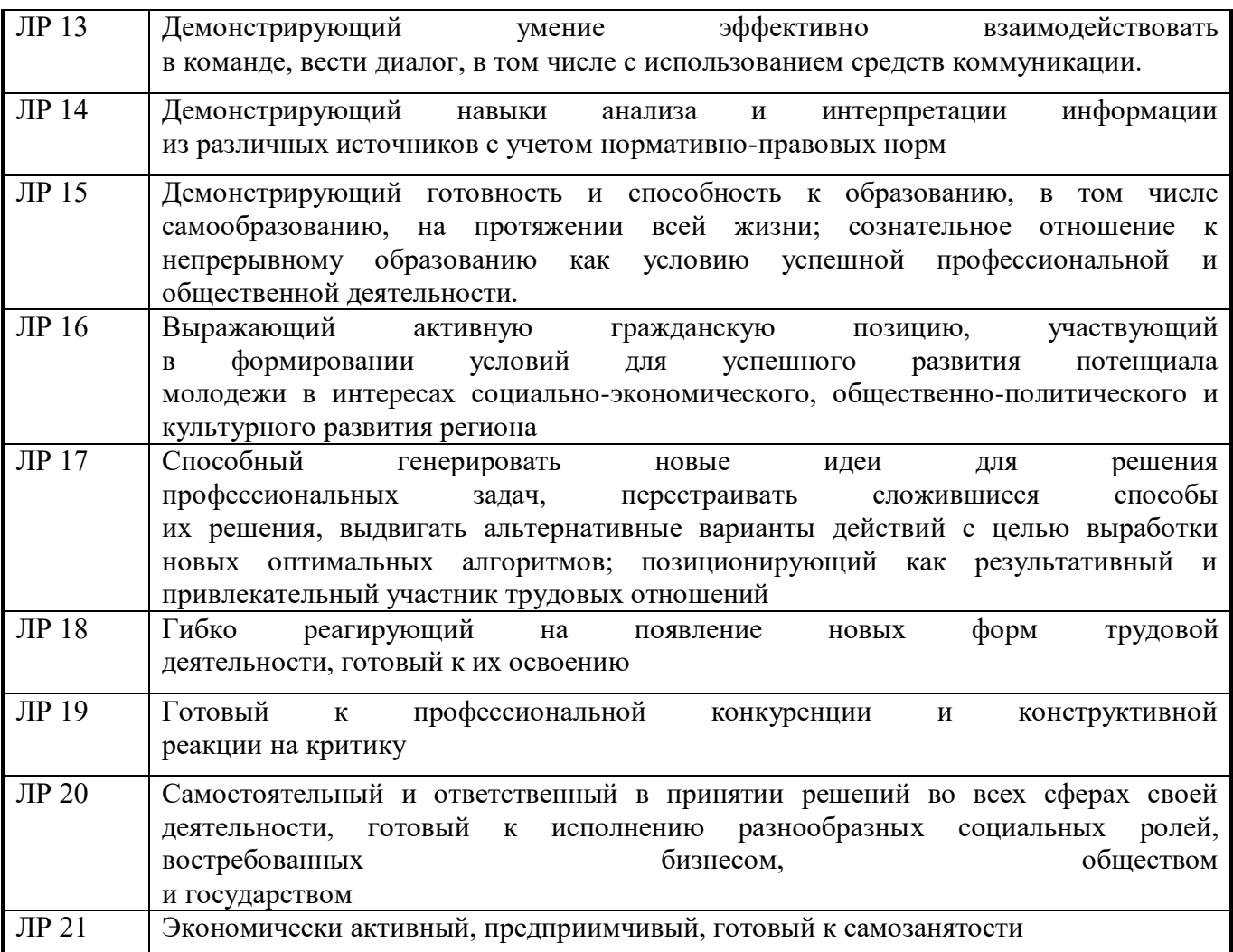

## **1.1.4 В результате освоения профессионального модуля обучающийся должен:**

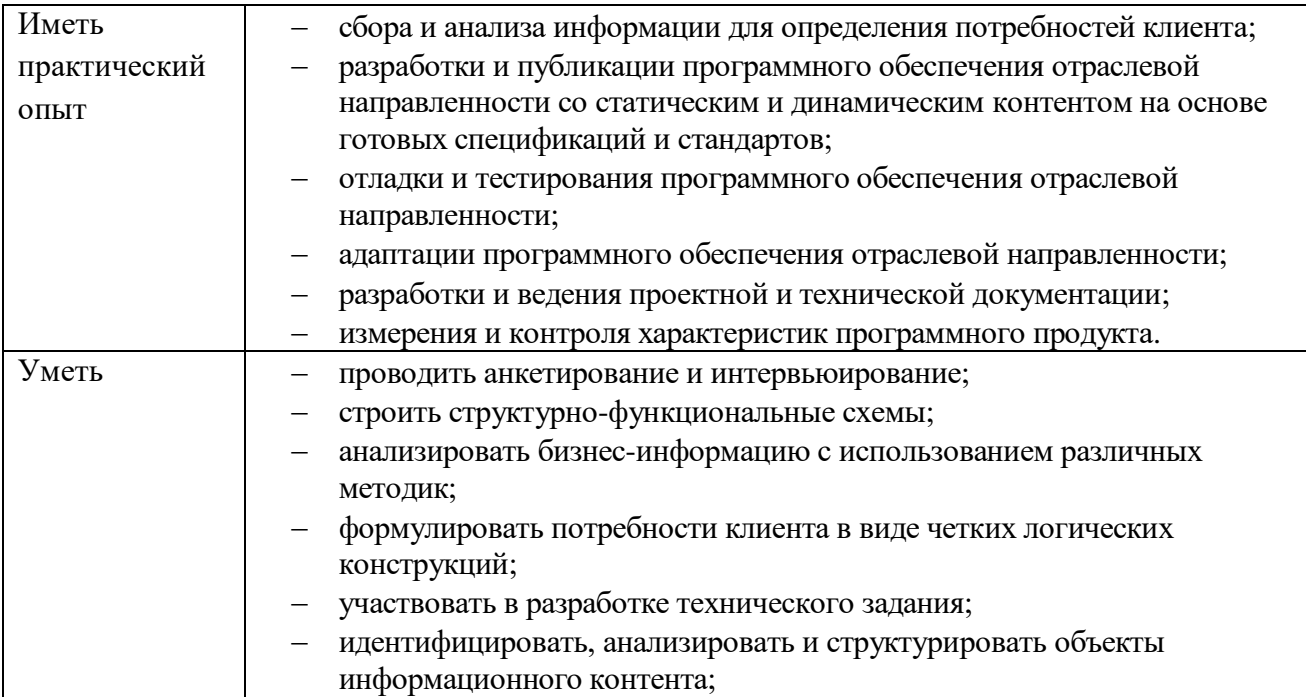

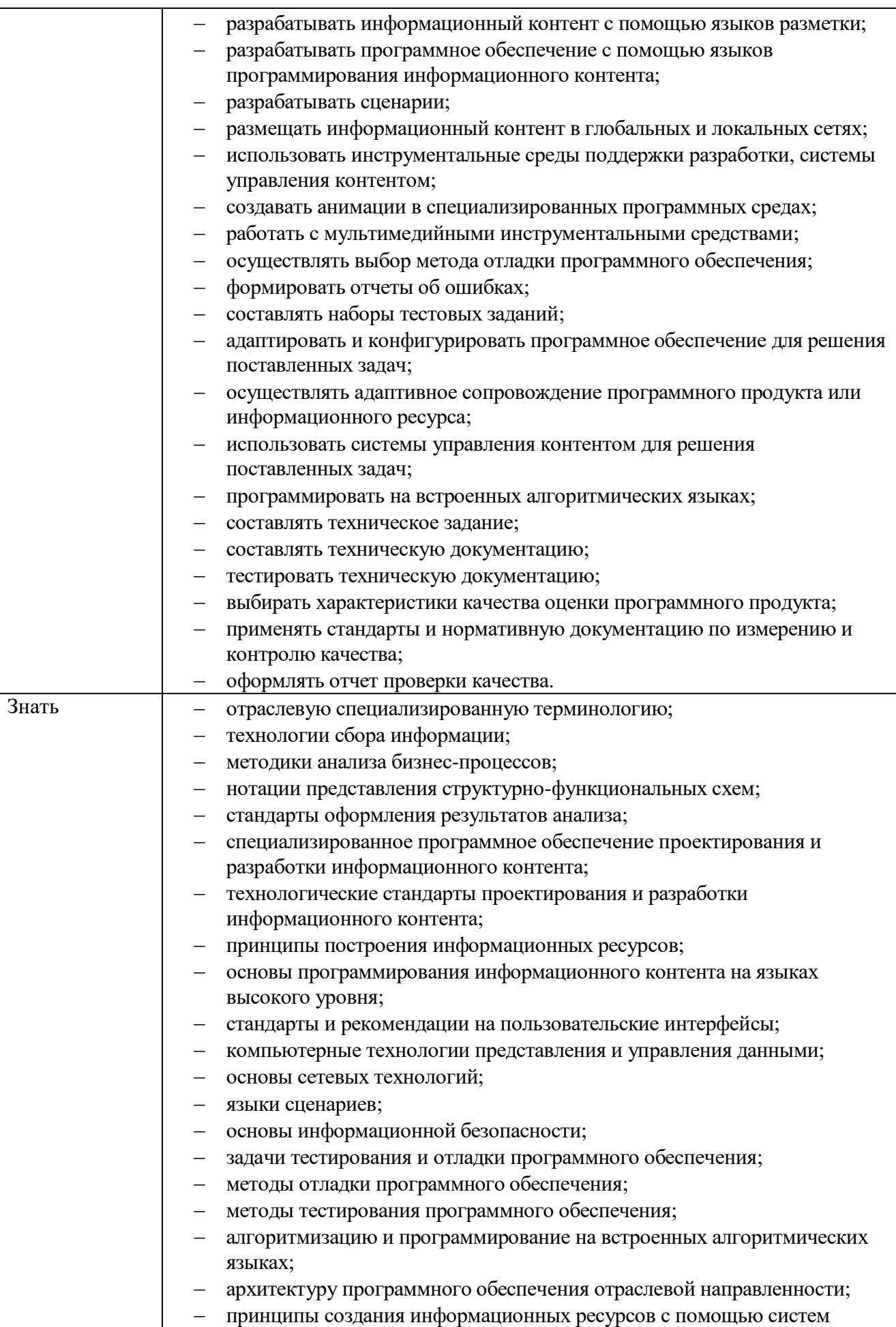

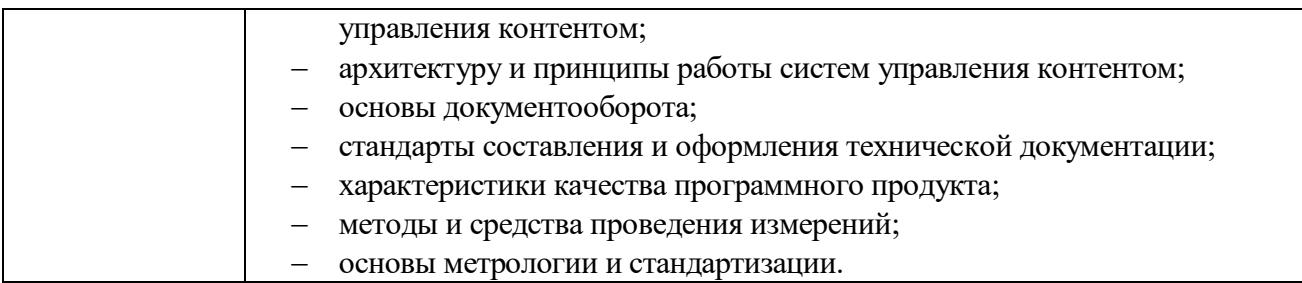

### **1.2 Количество часов на освоение программы профессионального модуля**

Всего 1306 часов

в том числе в форме практической подготовки 860 часов Из них на освоение МДК 02.01 300 часов

в том числе самостоятельная работа 446 часов

производственная 180 часов

Промежуточная аттестация в виде экзамена по модулю

## **2. СТРУКТУРА И СОДЕРЖАНИЕ ПРОФЕССИОНАЛЬНОГО МОДУЛЯ**

## **2.1. Структура профессионального модуля**

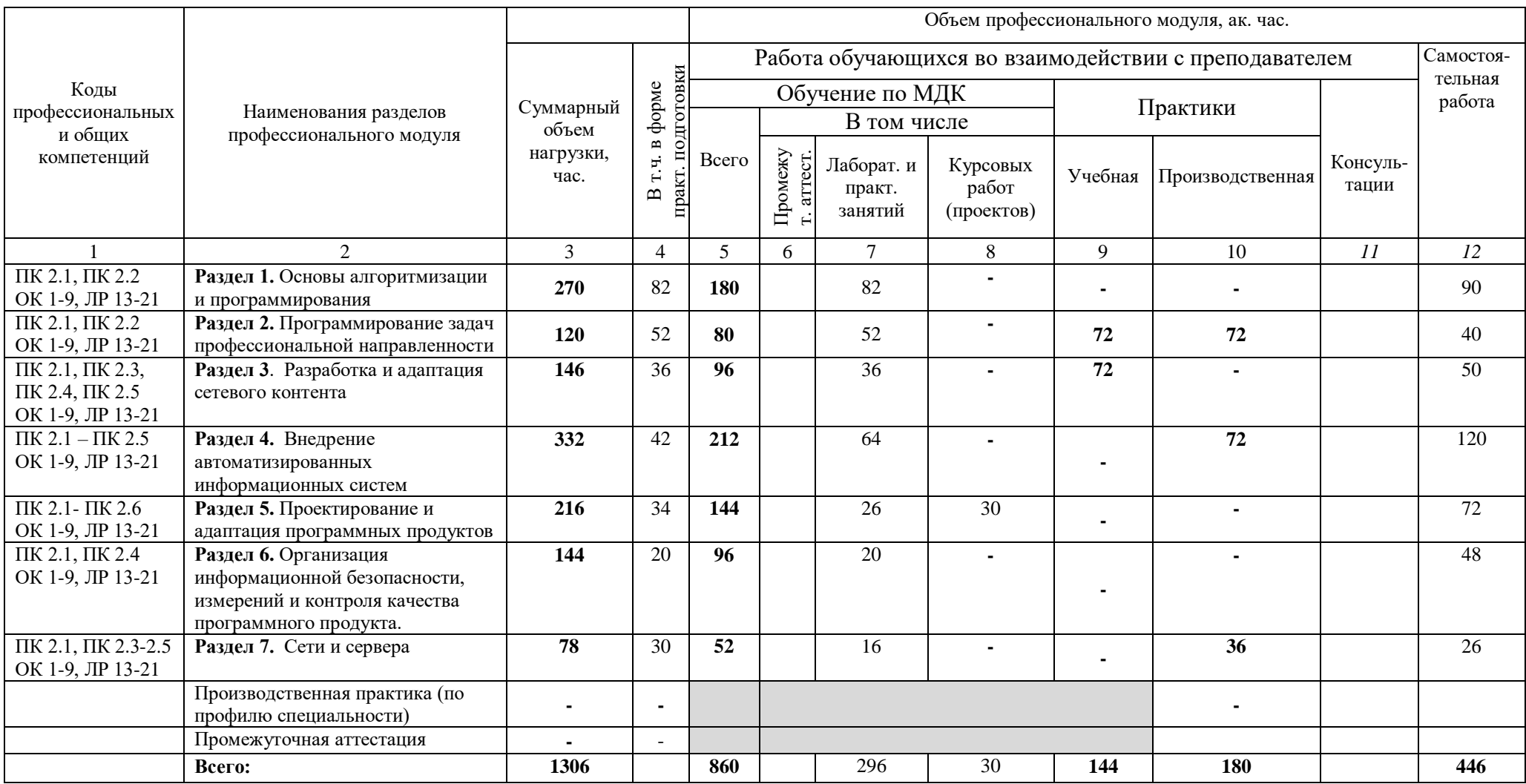

# **2.2. Тематический план и содержание профессионального модуля (ПМ)**

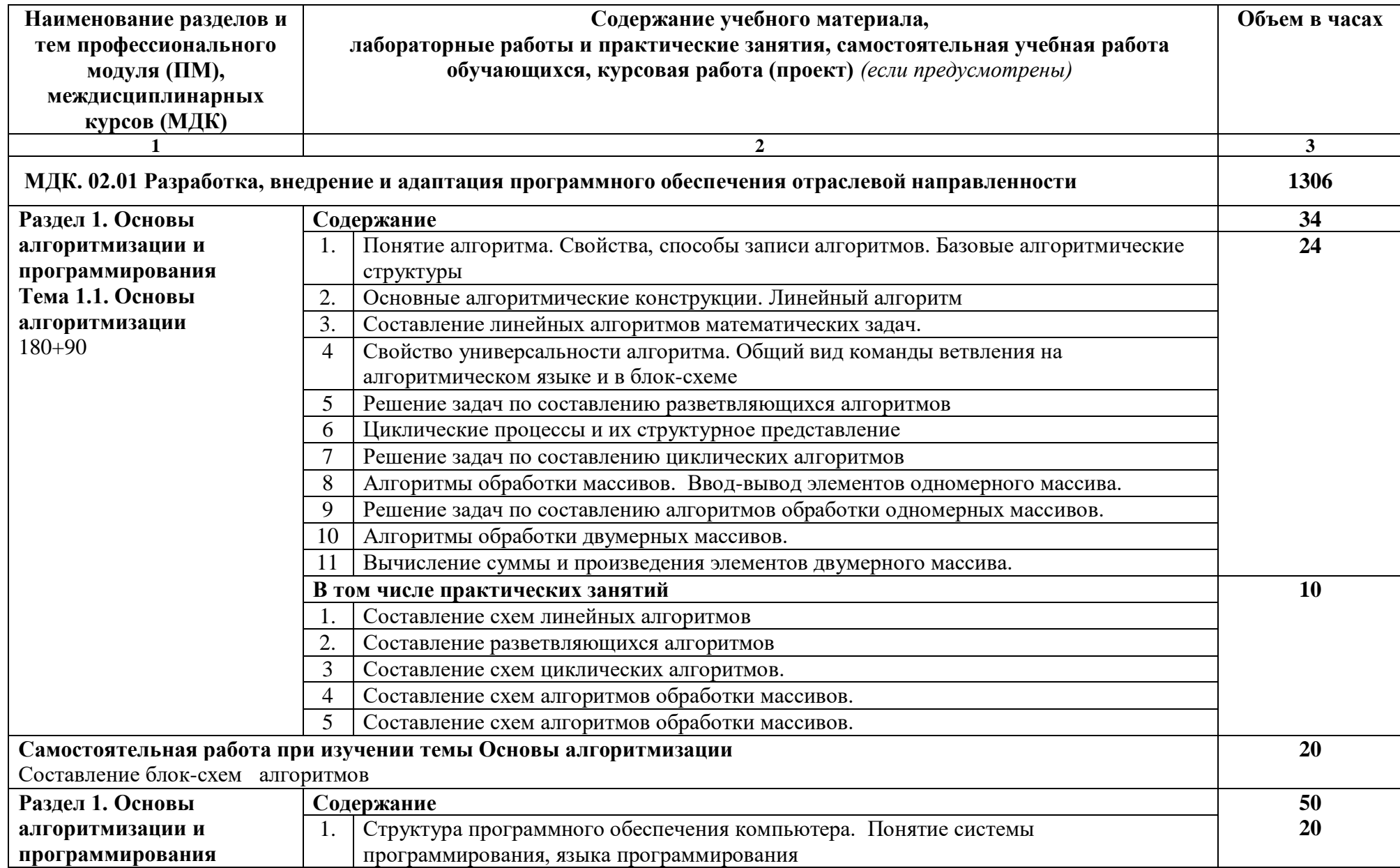

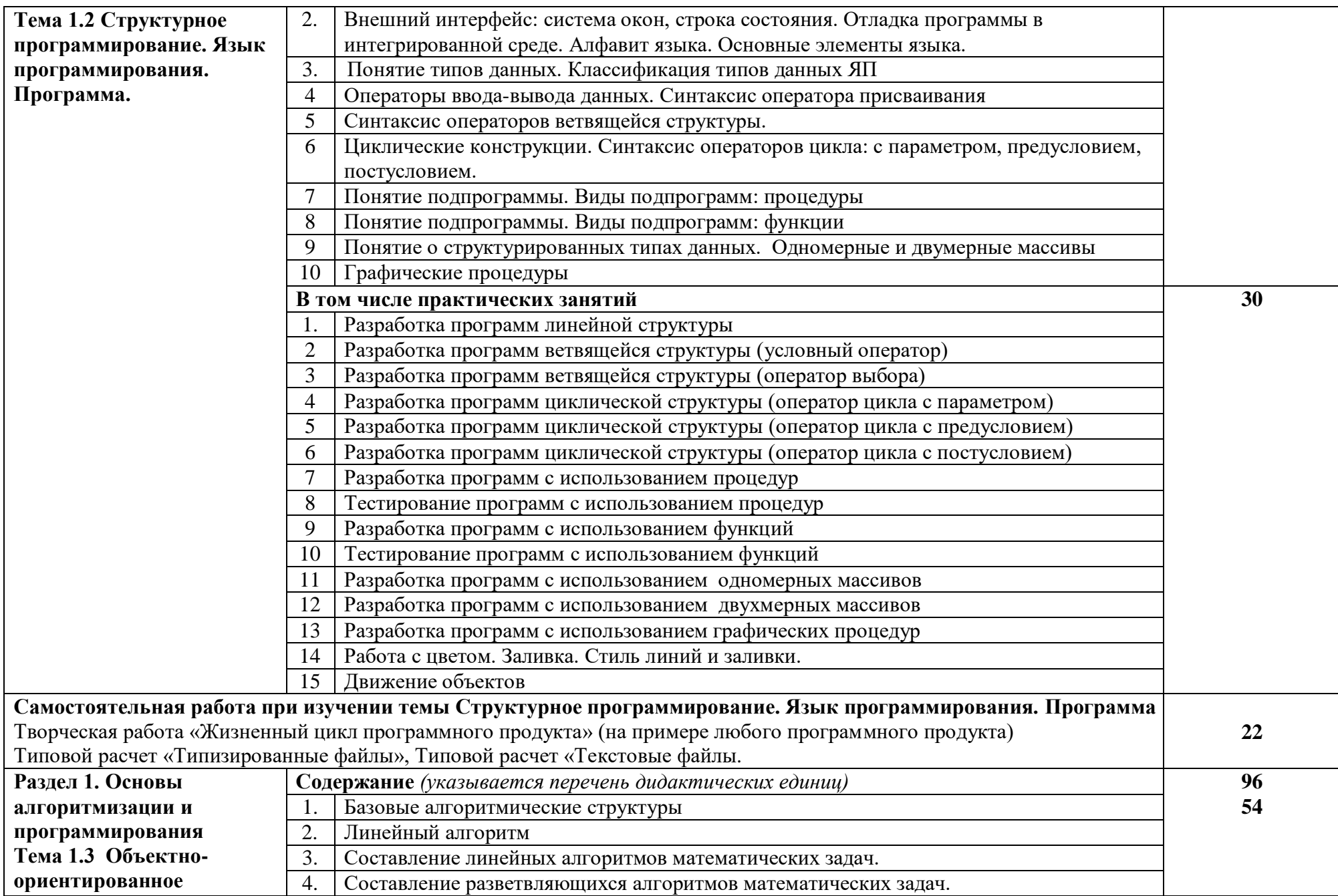

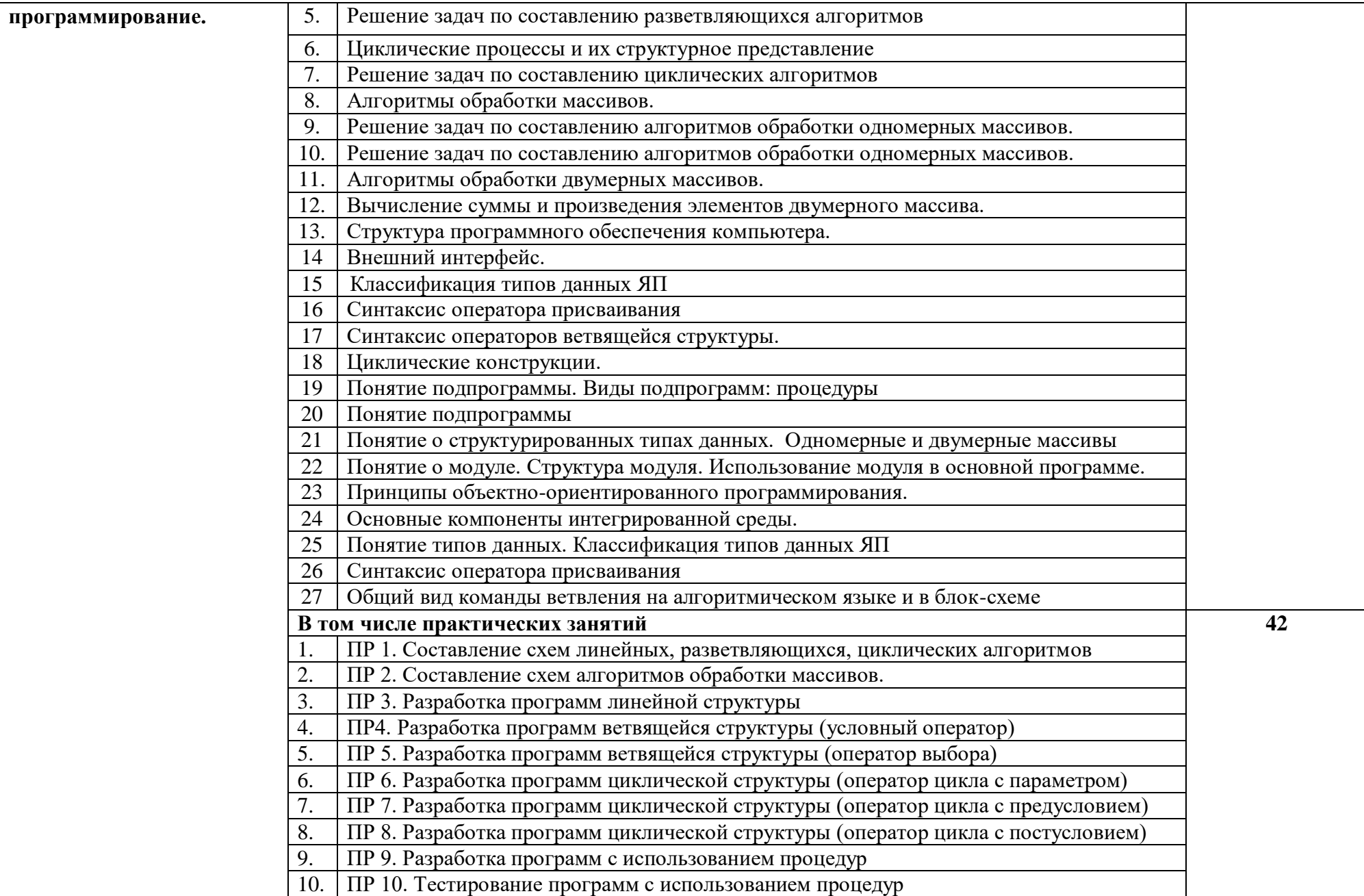

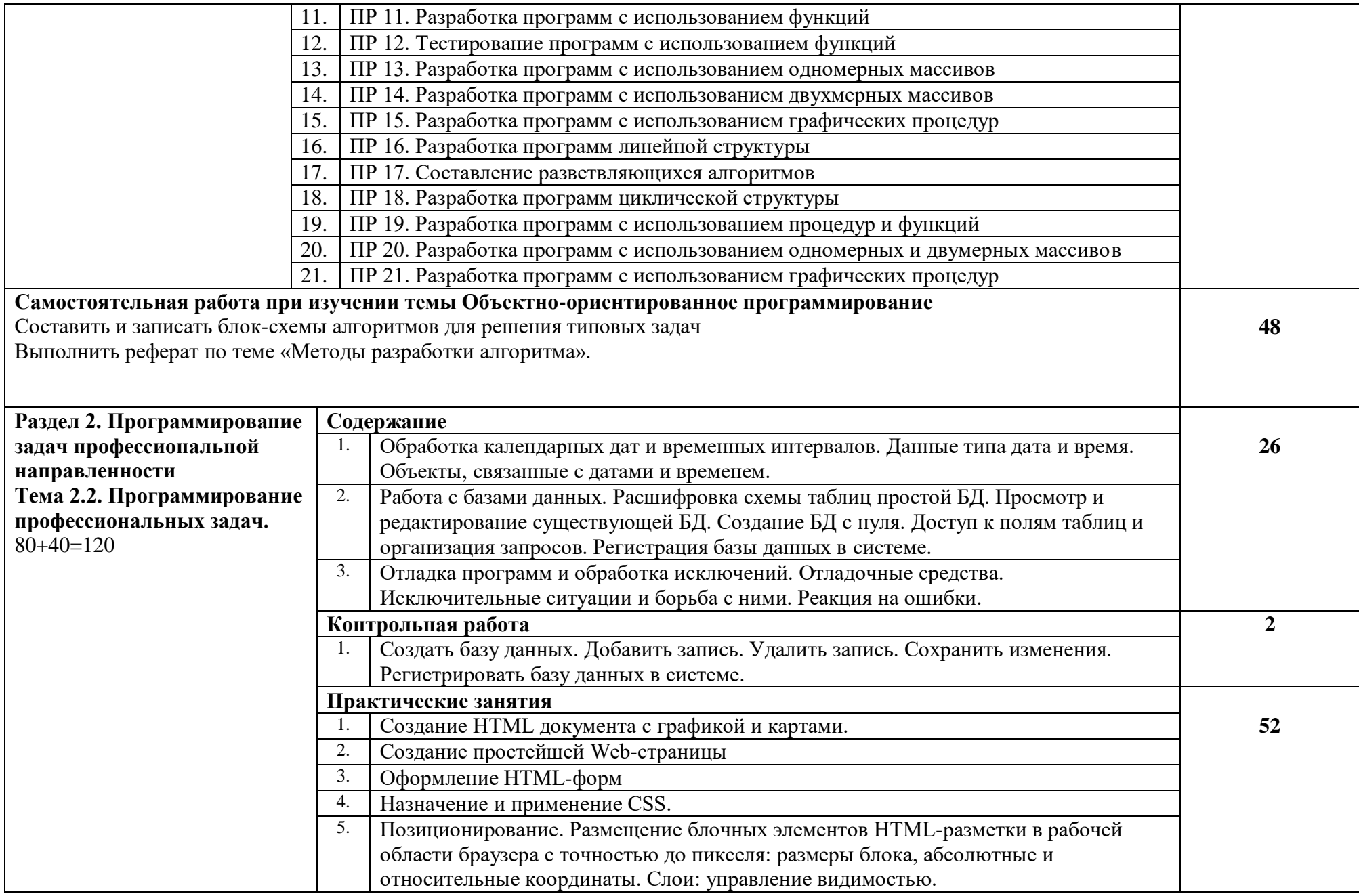

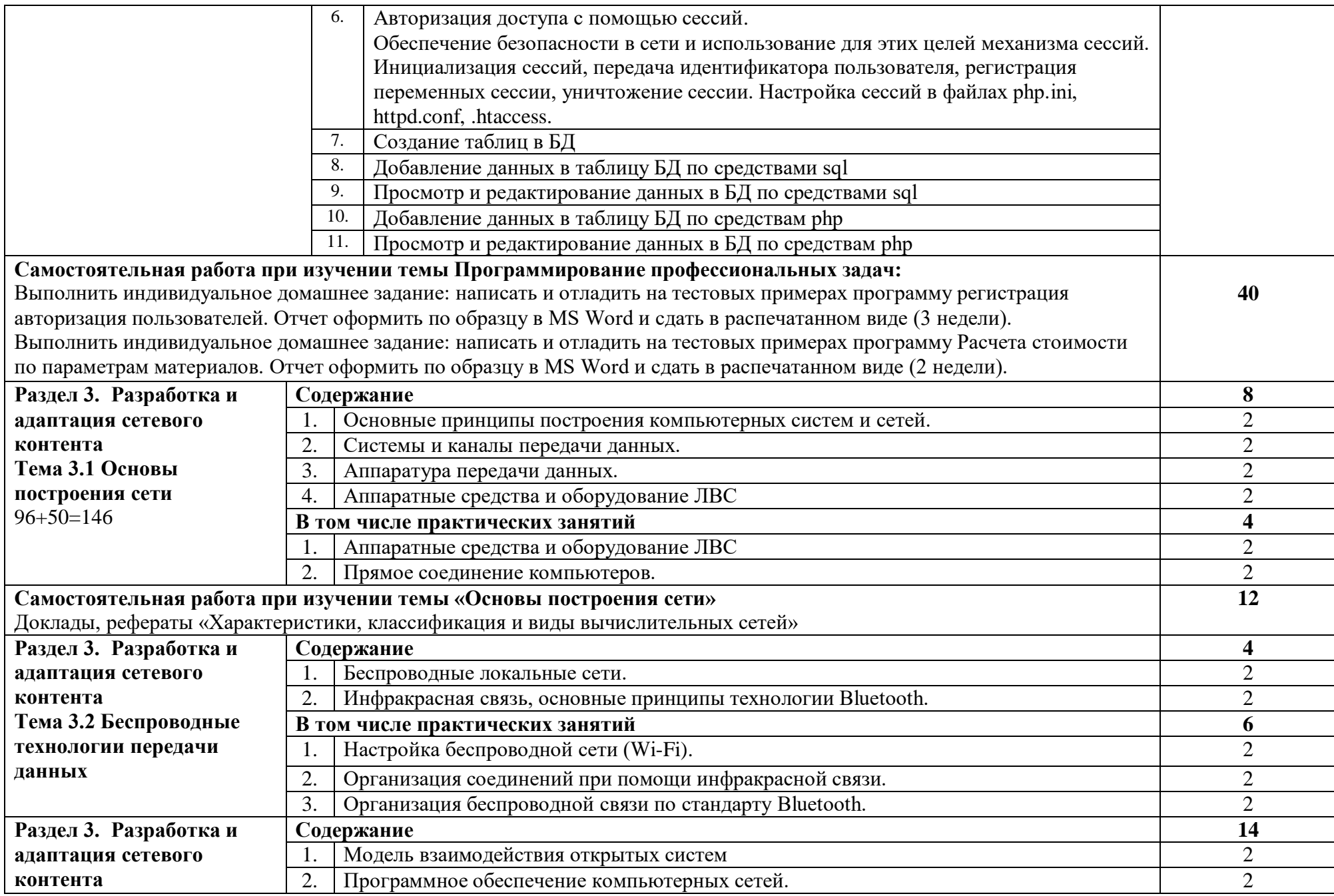

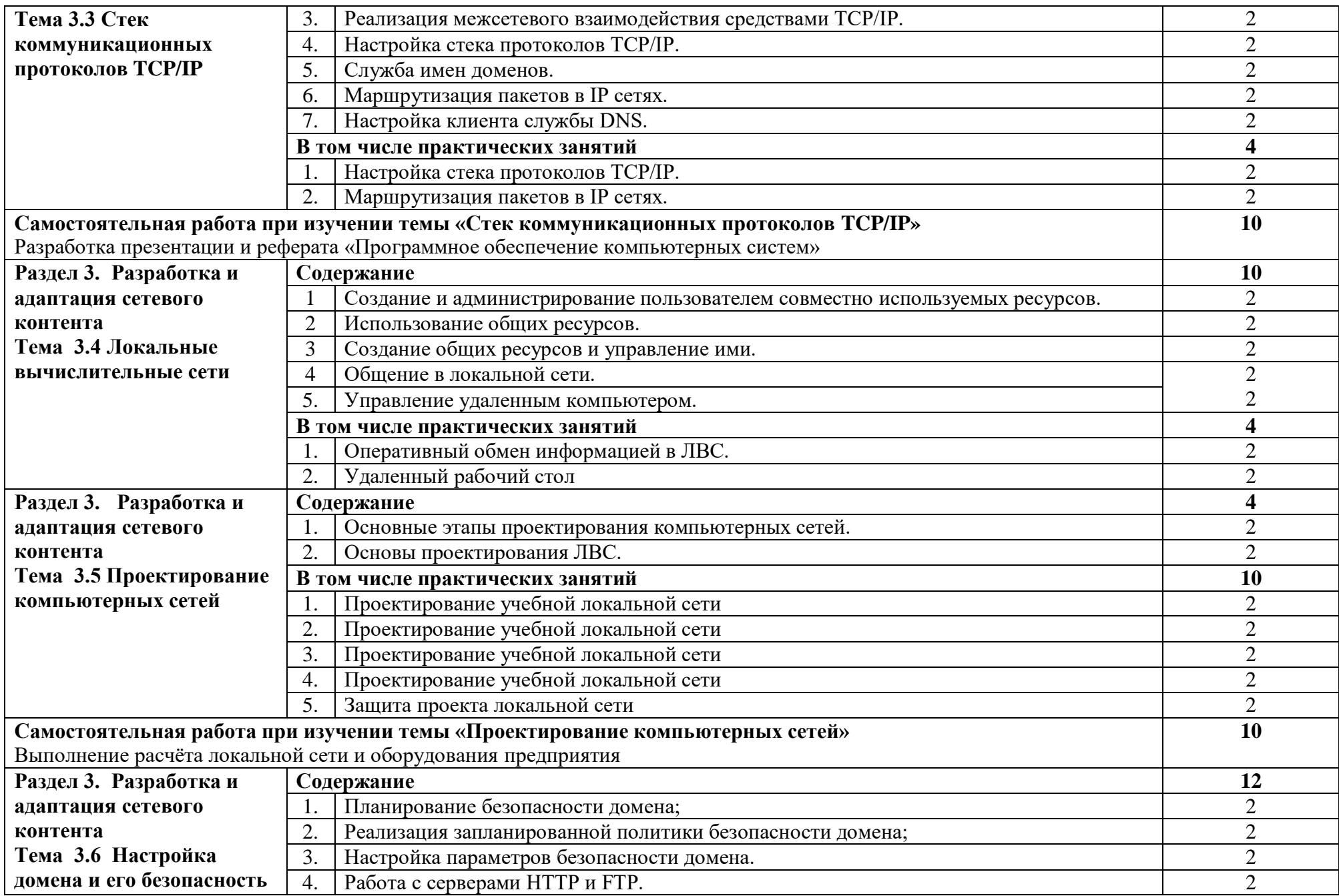

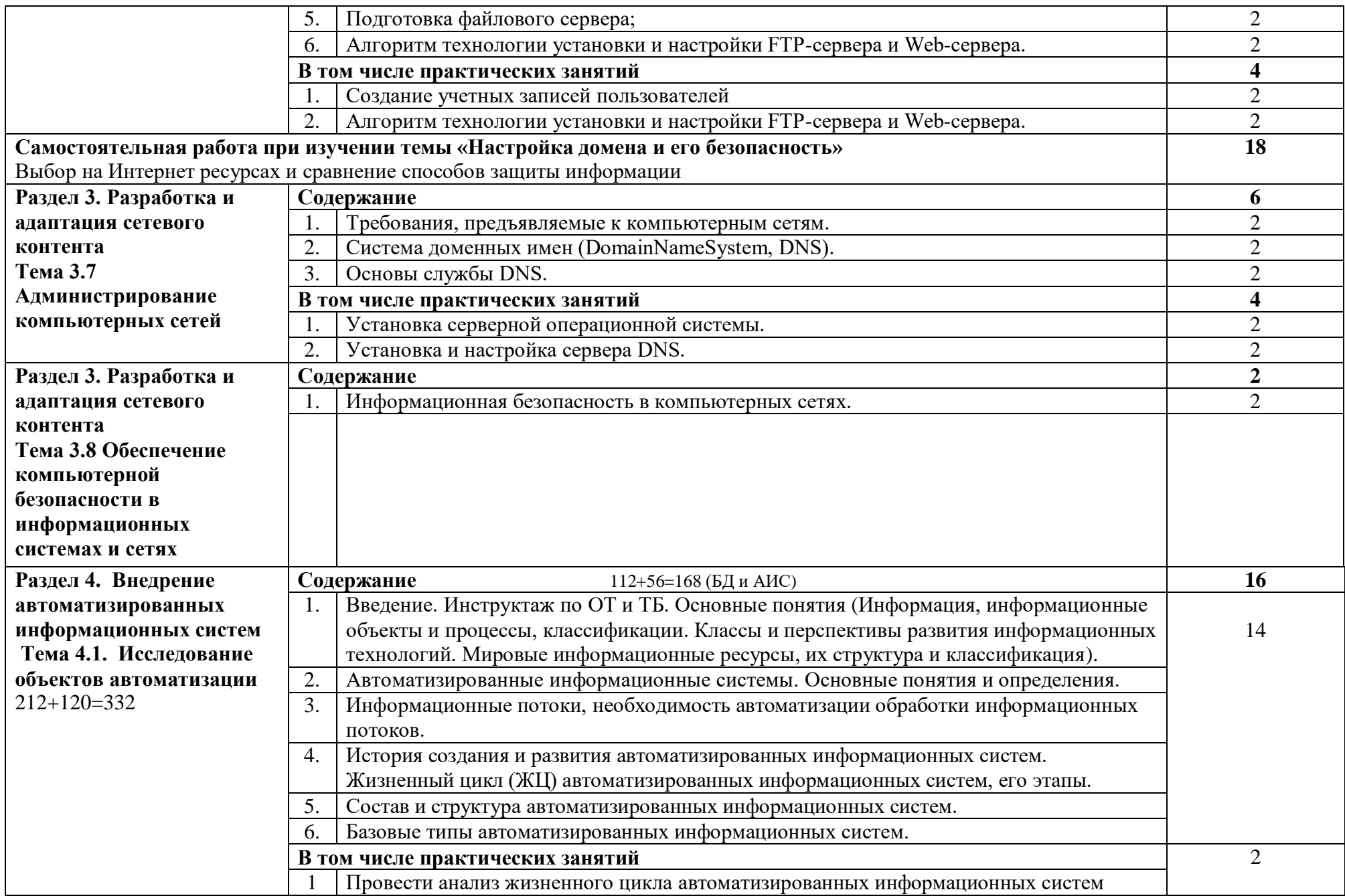

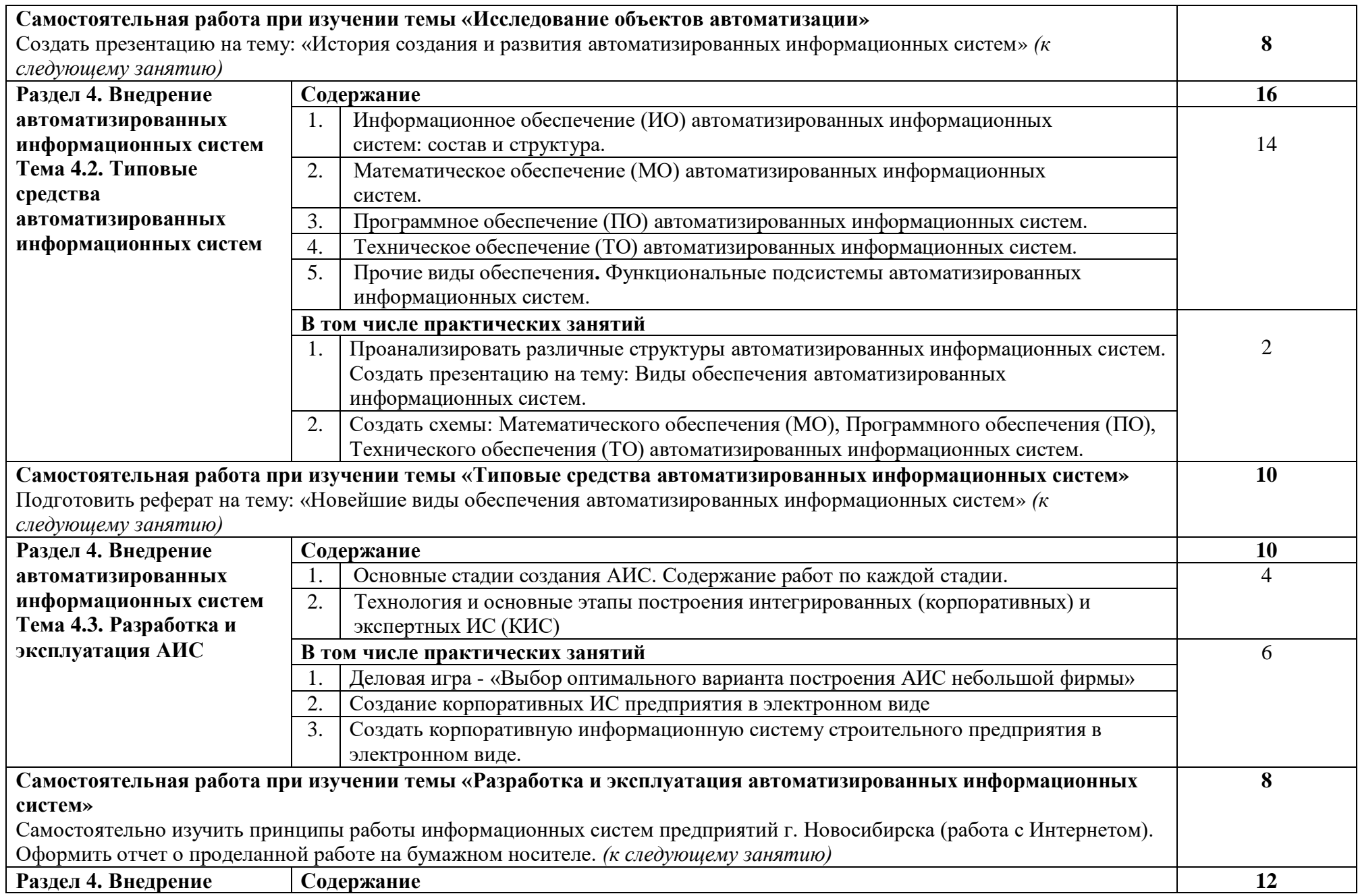

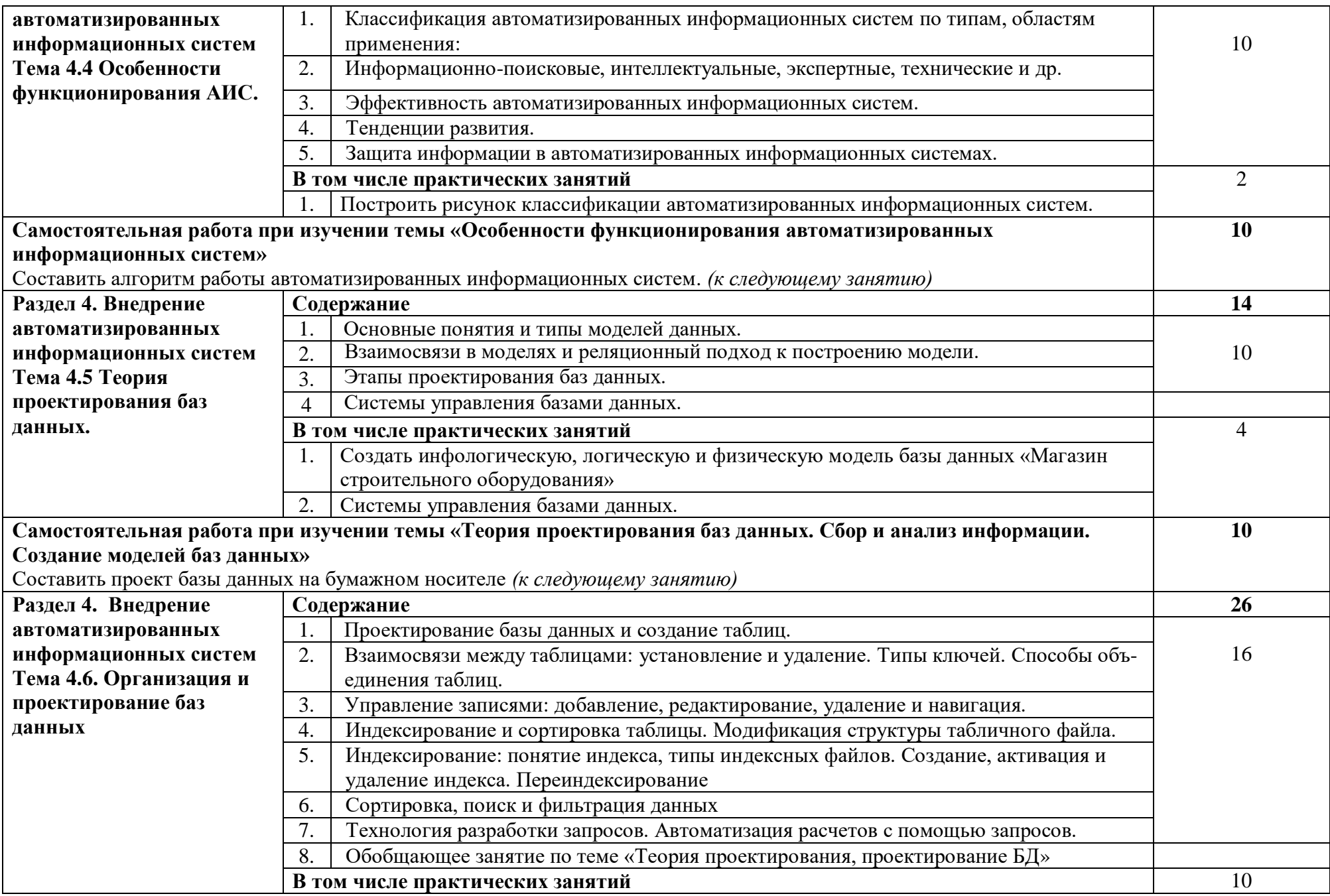

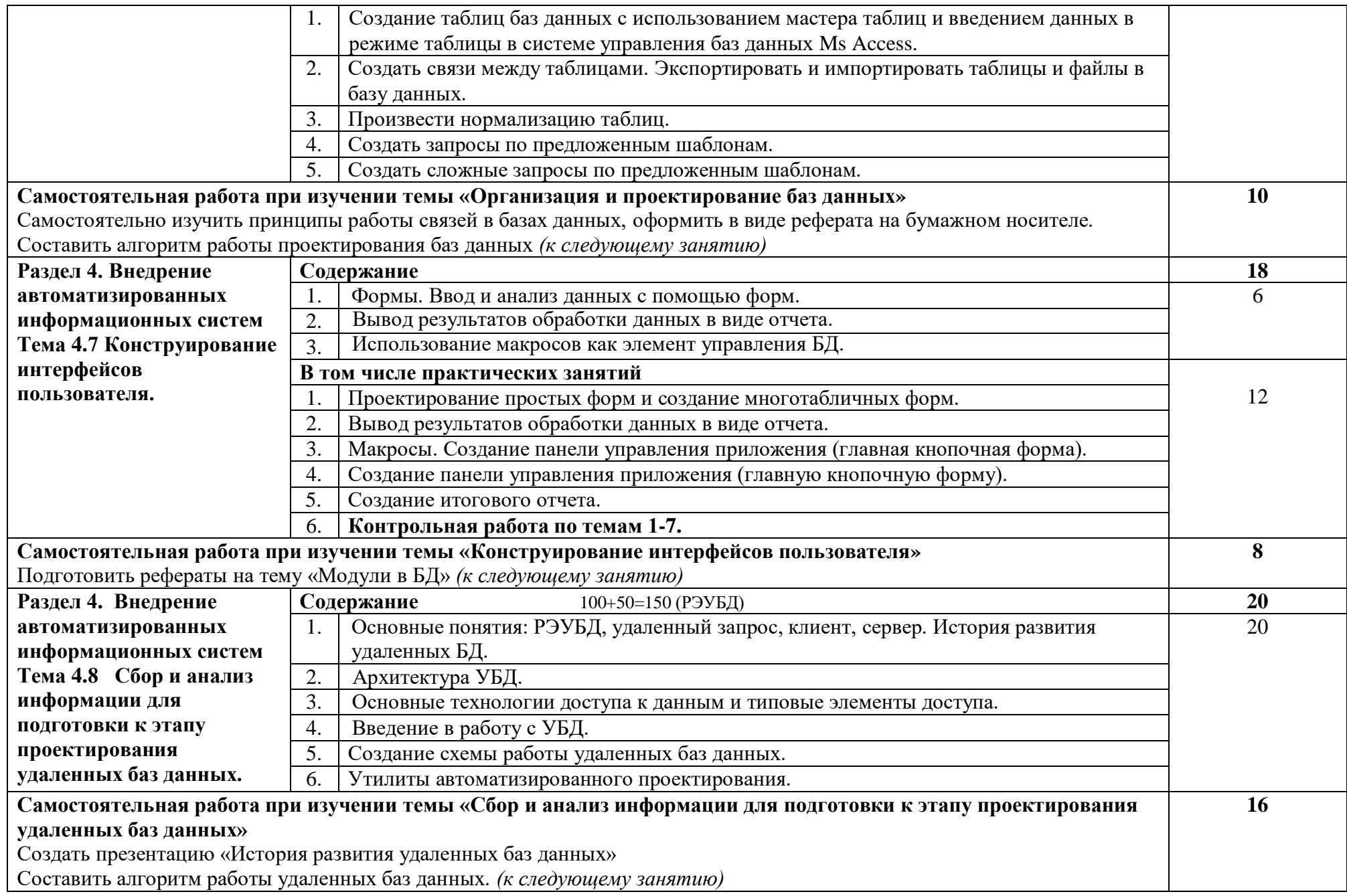

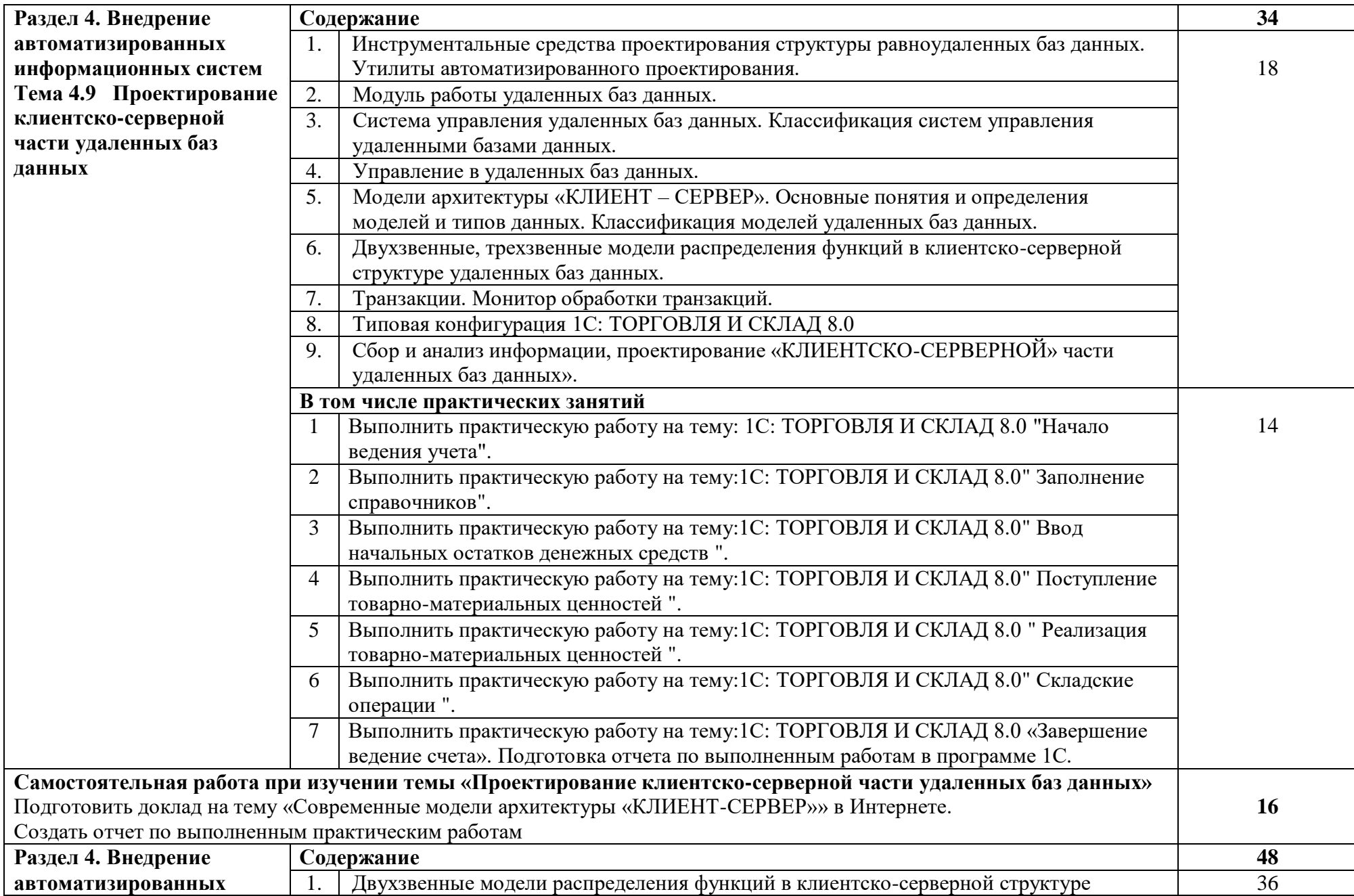

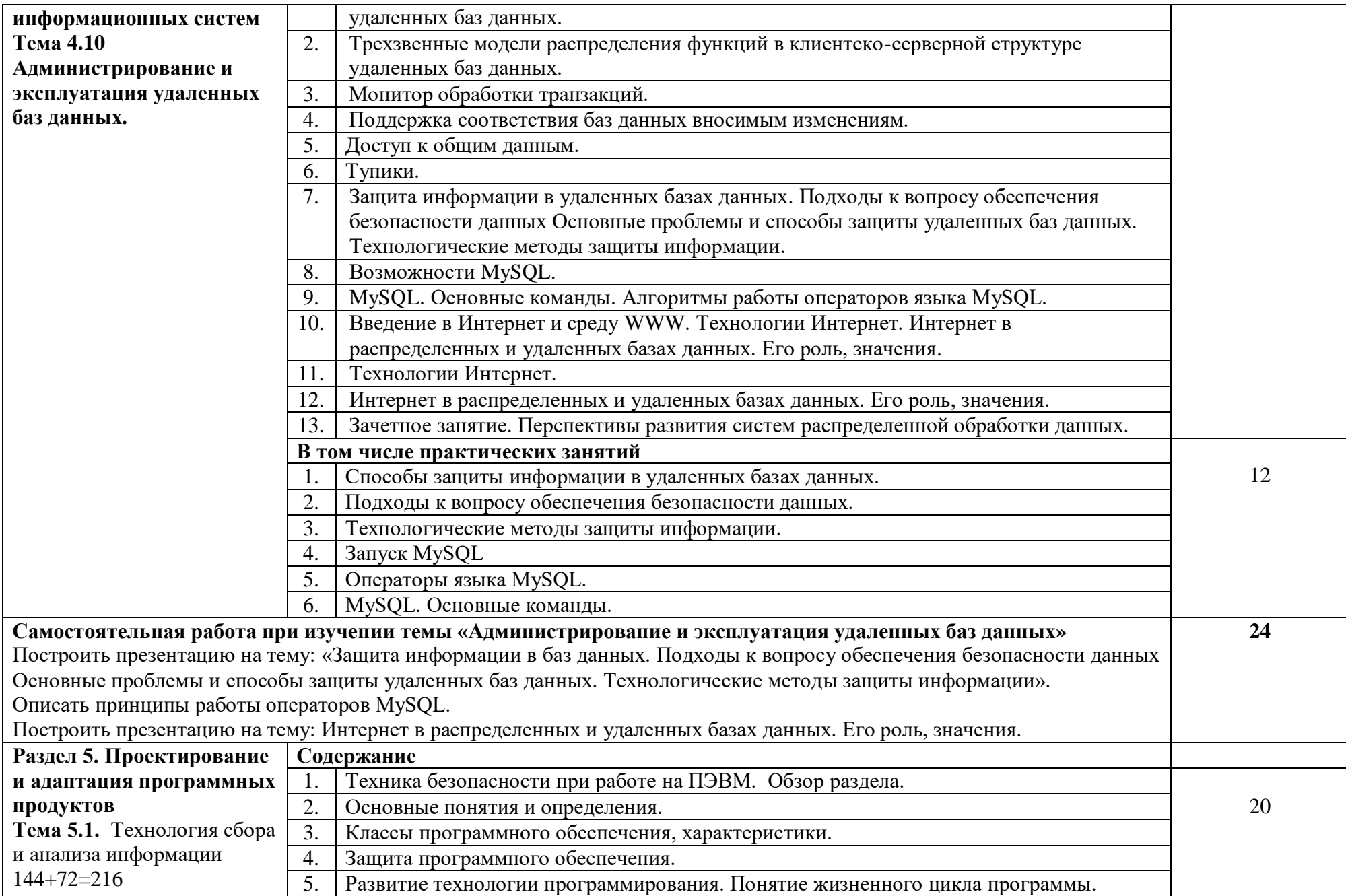

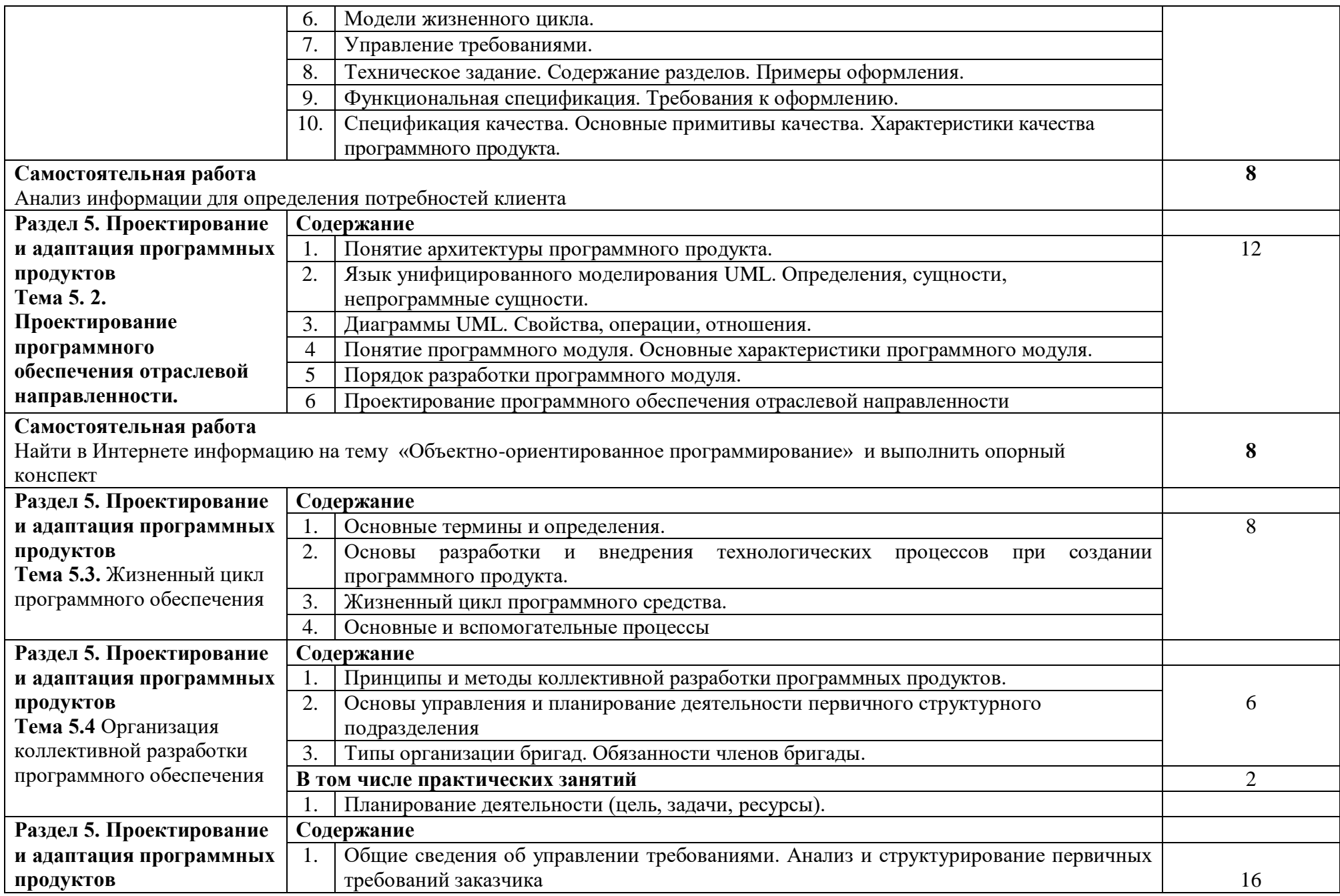

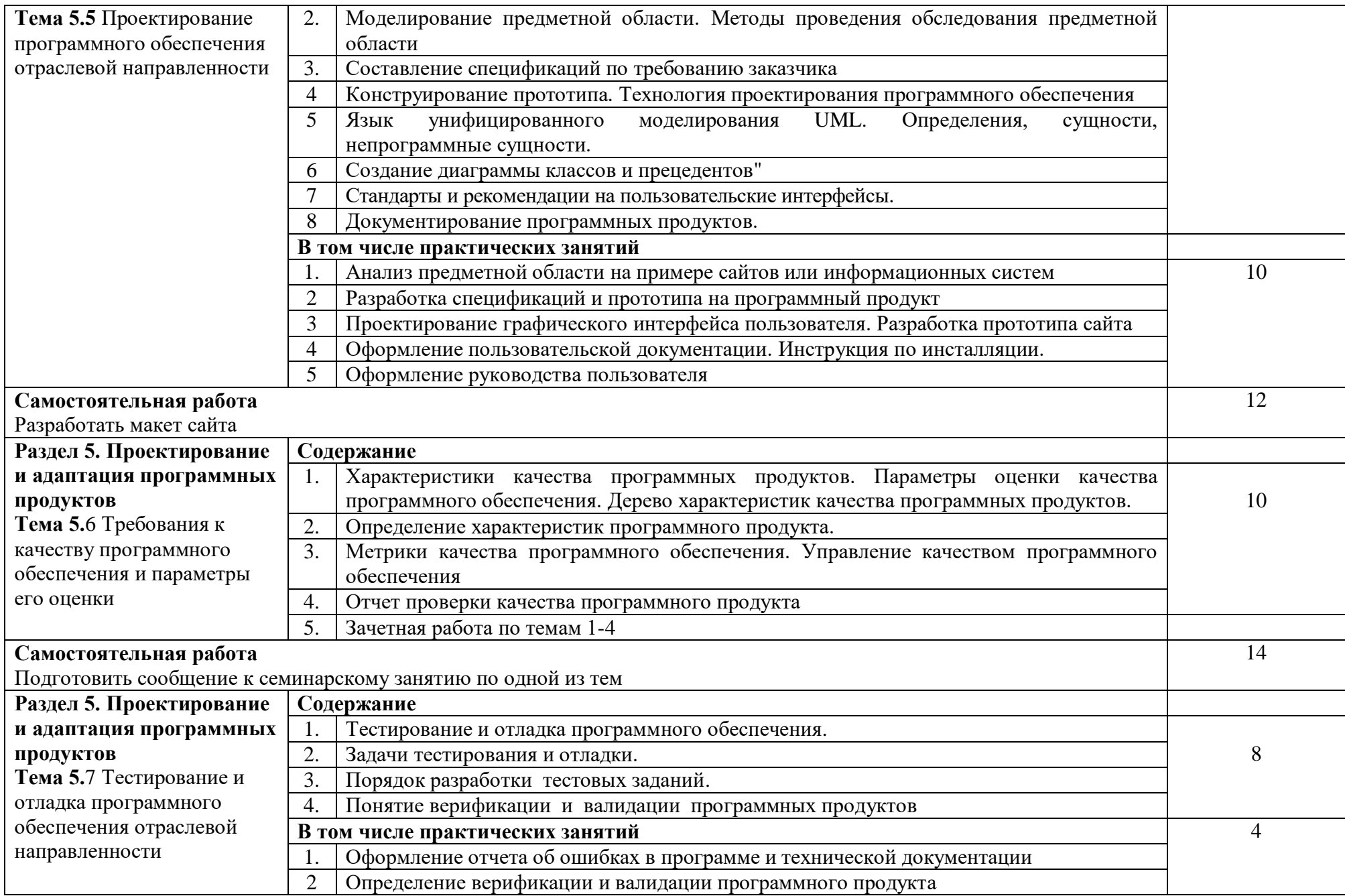

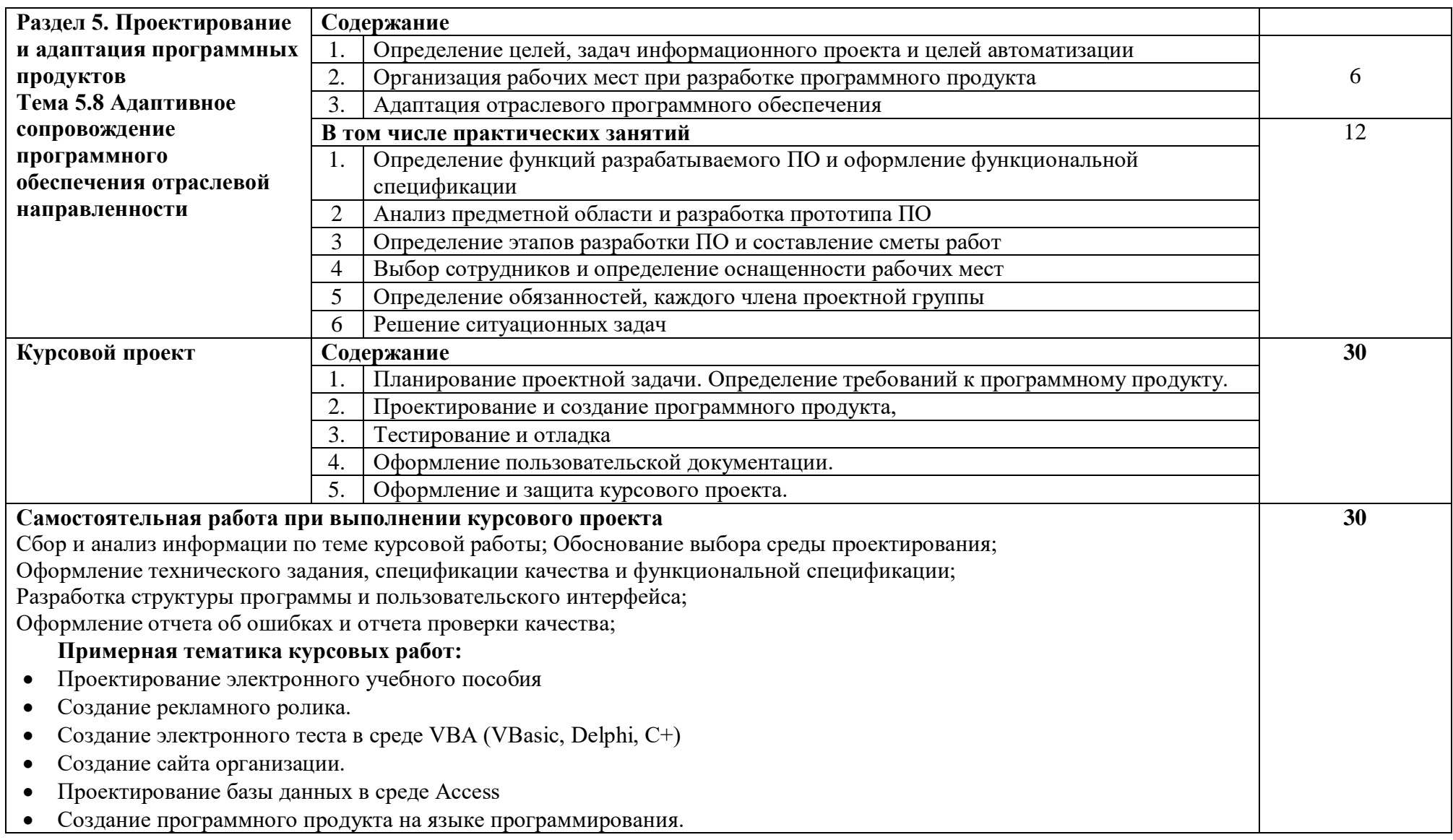

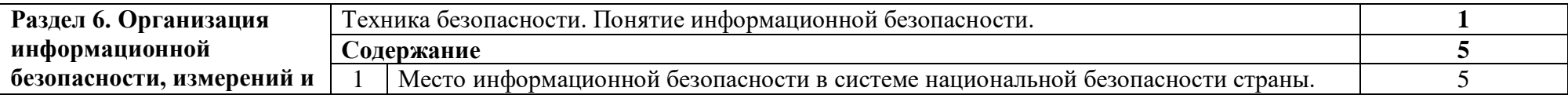

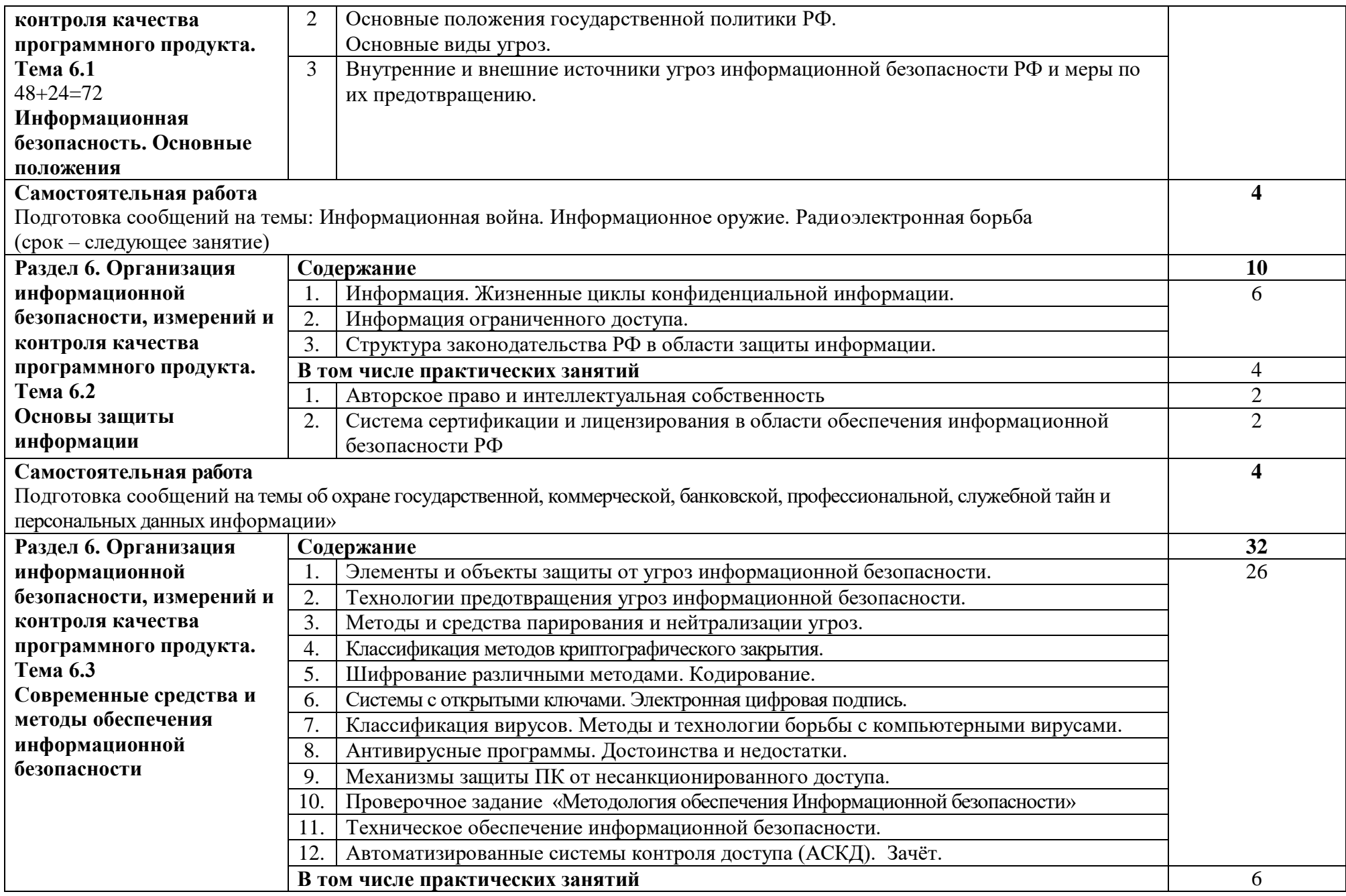

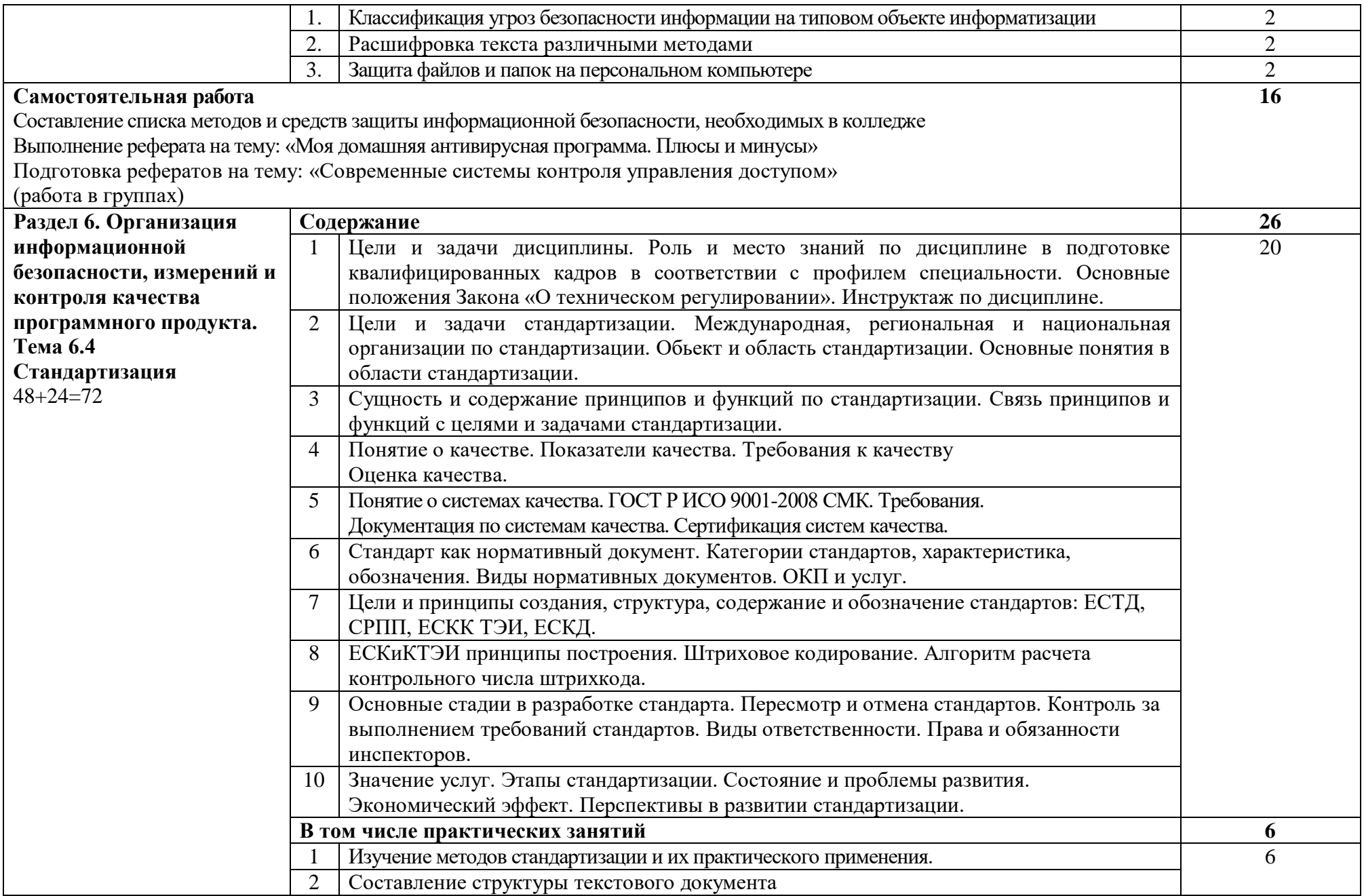

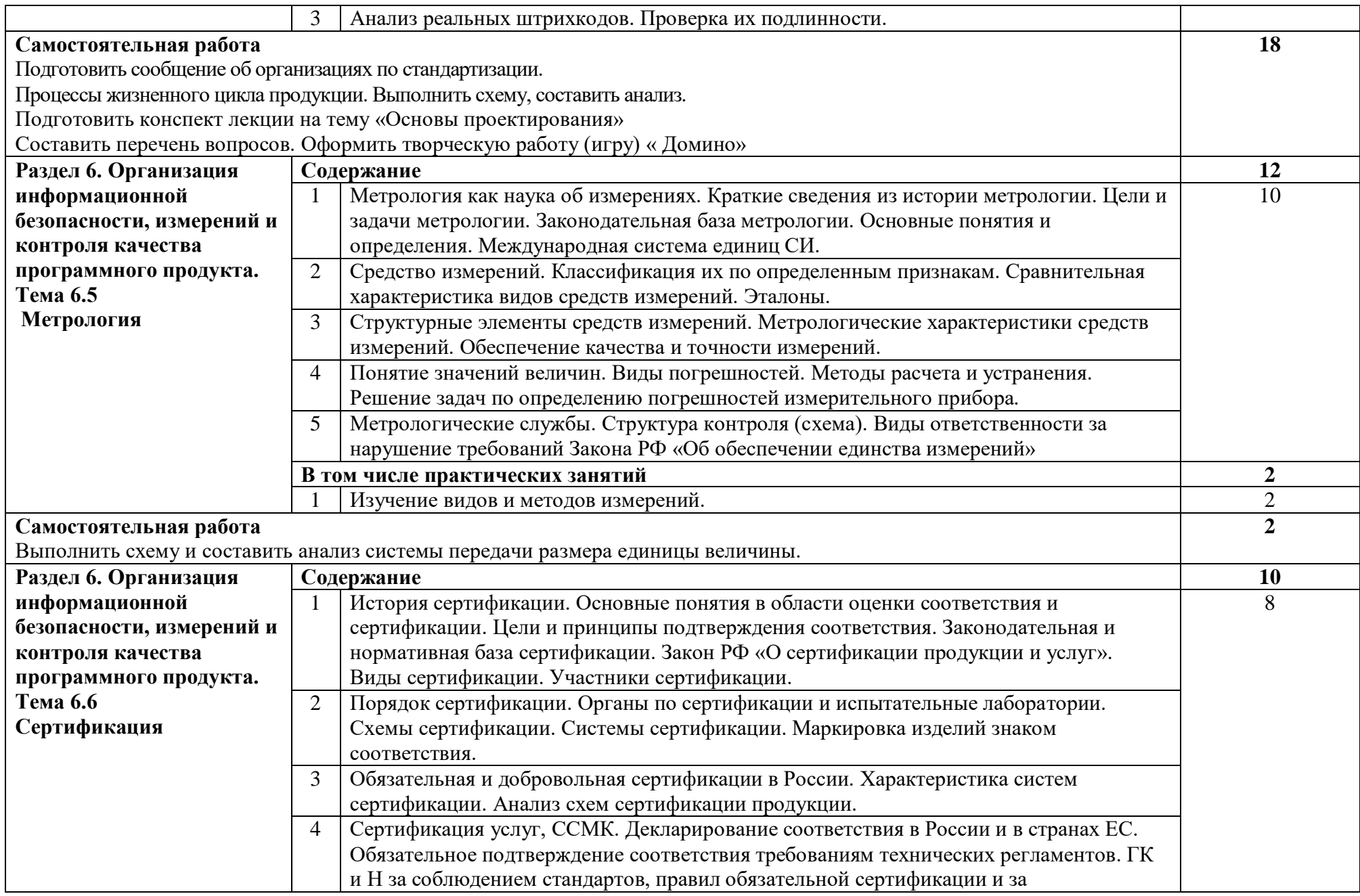

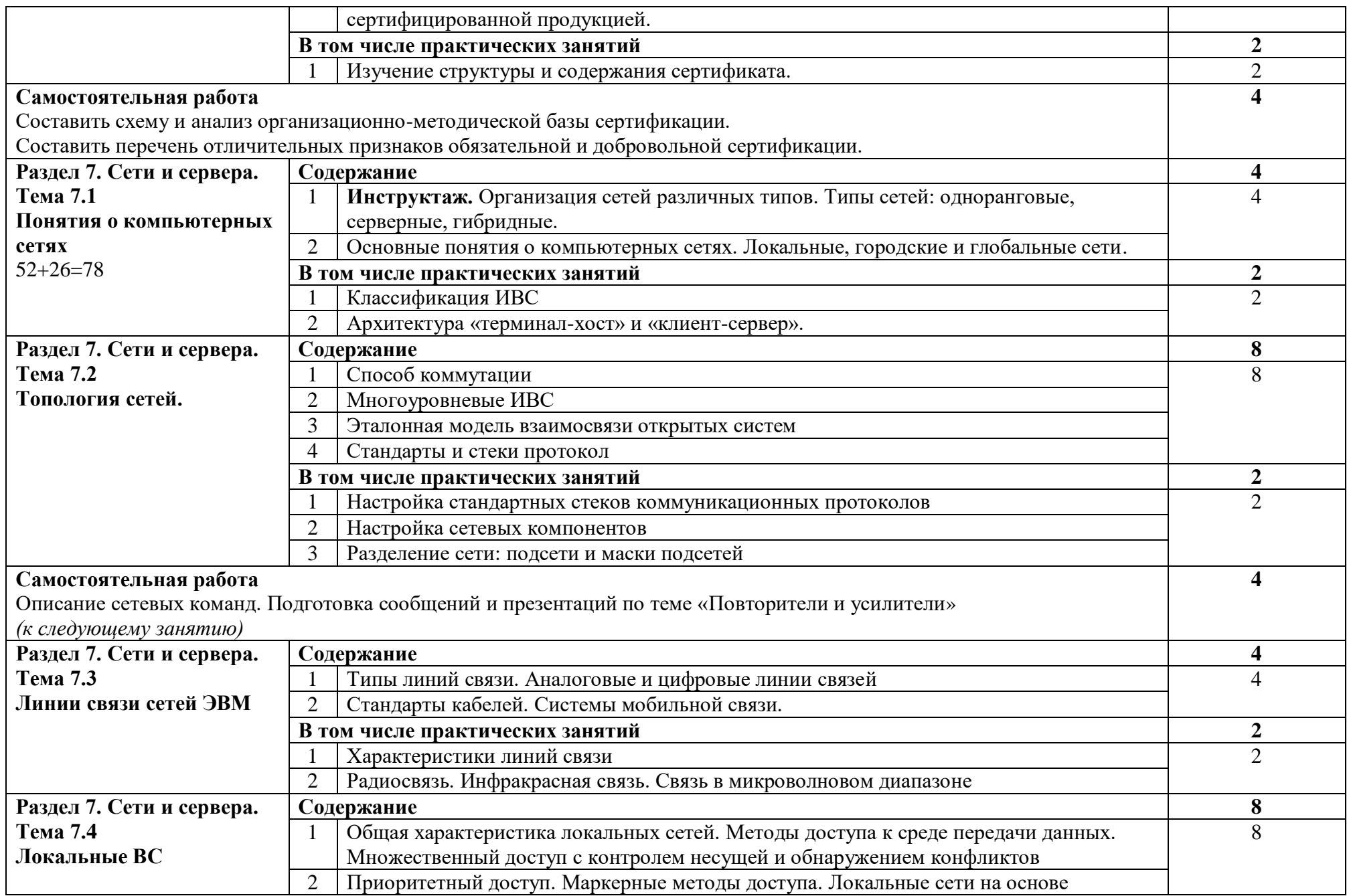

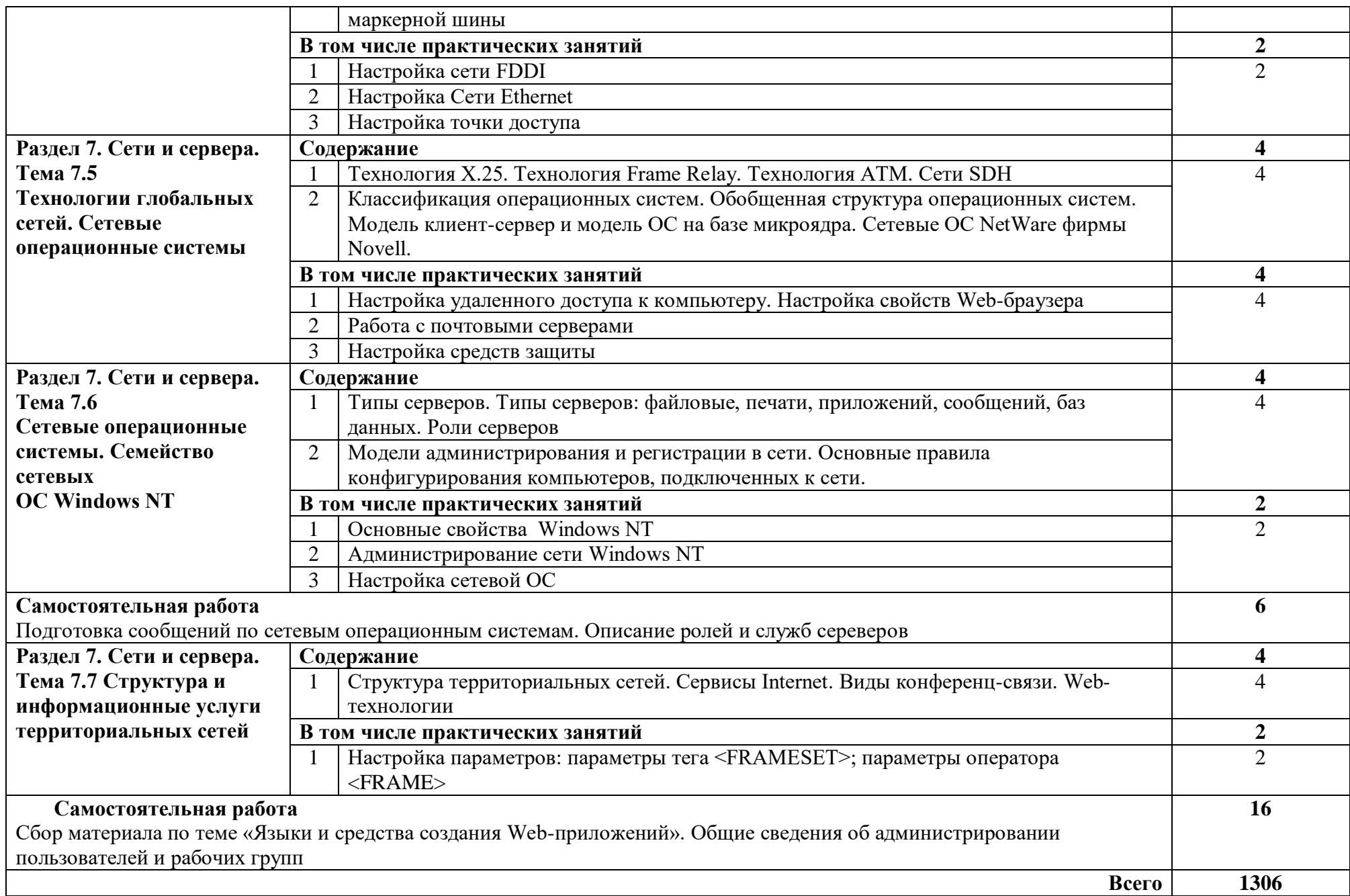

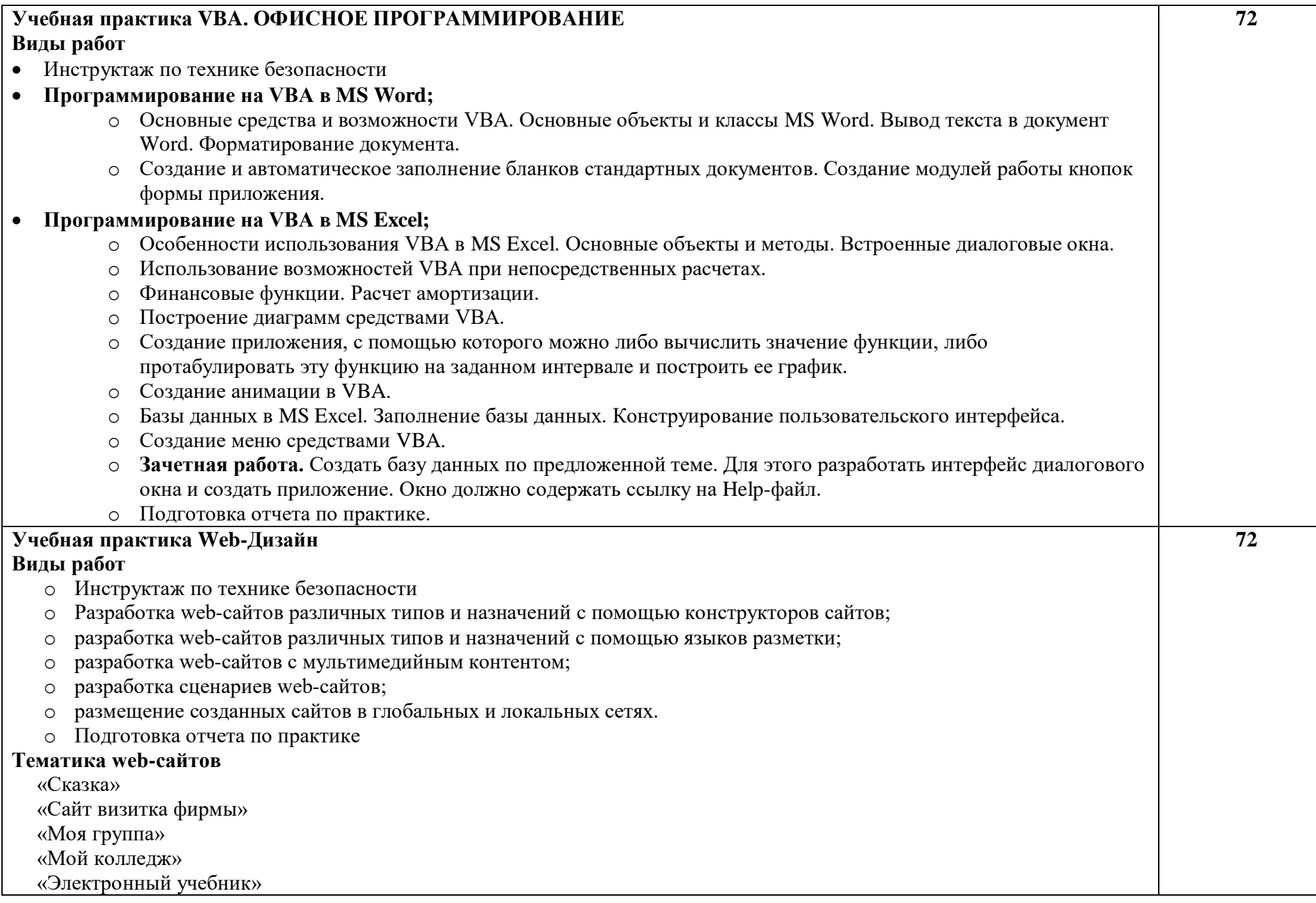

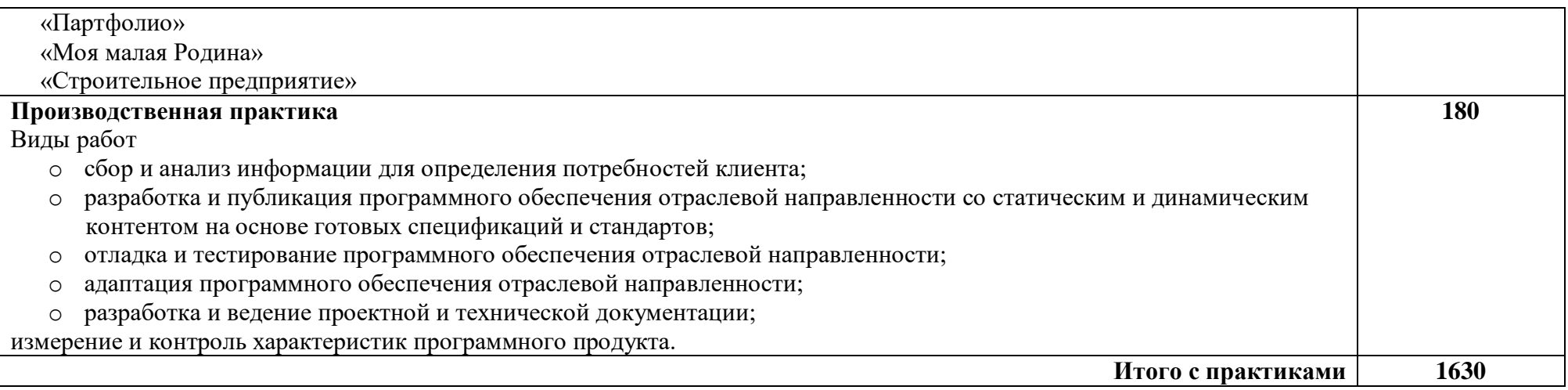

### **3. УСЛОВИЯ РЕАЛИЗАЦИИ ПРОГРАММЫ ПРОФЕССИОНАЛЬНОГО МОДУЛЯ**

### **3.1 Для реализации программы профессионального модуля должны быть предусмотрены следующие специальные помещения:**

Кабинеты «Теории информации»; «Операционных систем и сред»; лабораторий «Обработки информации отраслевой направленности»; «Разработки, внедрения и адаптации программного обеспечения отраслевой направленности».

Оборудование учебного кабинета и рабочих мест кабинета «Теории информации»:

- компьютеры рабочее место студента, мультимедийный компьютер рабочее место преподавателя;
- принтер лазерный, принтер струйный, сканер, мультимедиапроектор, мультимедийная доска;
- локальная сеть колледжа, программное обеспечение общего и профессионального назначения, комплект учебно-методической документации, стенды «Программирование» и «Оборудование».

Оборудование учебного кабинета и рабочих мест кабинета «Операционных систем и сред»:

- компьютеры рабочее место студента, мультимедийный компьютер рабочее место преподавателя, компьютеры-стенды для установки операционной системы Windows;
- принтер лазерный, принтер струйный, сканер, мультимедиапроектор, проекционный экран;
- локальная сеть колледжа, электронная почта, выход в Интернет, программное обеспечение общего и профессионального назначения, комплект учебнометодической документации, стенды «Аппаратное обеспечение» и «Сетевое оборудование».

Оборудование лаборатории и рабочих мест лаборатории «Обработки информации отраслевой направленности»:

- компьютеры автоматизированное рабочее место студента, мультимедийный компьютер – автоматизированное рабочее место преподавателя;
- принтер лазерный, сканер, мультимедиапроектор, проекционный экран;
- локальная сеть колледжа, программное обеспечение общего и профессионального назначения, методические пособия по обработке информации отраслевой направленности, стенды «Проектирование информационных систем» и «Дипломное проектирование»

Оборудование лаборатории и рабочих мест лаборатории «Разработки, внедрения и адаптации программного обеспечения отраслевой направленности».

- компьютеры автоматизированное рабочее место студента, мультимедийный компьютер – автоматизированное рабочее место преподавателя;
- принтер лазерный, сканер, мультимедиапроектор, интерактивная доска SMART;
- локальная сеть коллелжа, программное обеспечение общего и профессионального назначения, методические пособия по разработке, внедрению и адаптации программного обеспечения отраслевой направленности, методические указания для студентов по курсовому проектированию, стенды «Техника безопасности, требования к уровню обученности» и «Структура и образцы выполнения курсовой работы».

Реализация программы модуля предполагает проведение учебной практики, производственной практики, которые проводятся рассредоточено по окончании изучения разделов:

1 "Разработка алгоритмов и программ",

2 "Программирование задач профессиональной направленности",

3 "Разработка и адаптация сетевого контента",

4 "Внедрение автоматизированных информационных систем",

7 "Сети и серверы".

Оборудование и технологическое оснащение рабочих мест:

Компьютеры – рабочее место студента, мультимедийный компьютер – рабочее место преподавателя; принтер лазерный, принтер струйный, сканер, мультимедиапроектор, проекционный экран; локальная сеть колледжа, электронная почта, выход в Интернет, программное обеспечение общего и профессионального назначения.

В условиях дистанционного обучения:

- инструктаж и выдача задания производится в форме телеконференции в программе Zoom;

- вся необходимая документация высылается по электронной почте;

- обратная связь и консультации осуществляются в Moodle и по электронной почте;

- выполненные задания собираются в архив и отправляются на облако;

- зачет и экзамен осуществляется в форме телеконференции в программе Zoom.

#### **3.2 Информационное обеспечение реализации программы**

Для реализации программы библиотечный фонд образовательной организации должен иметь печатные и/или электронные образовательные и информационные ресурсы, рекомендованные ФУМО, для использования в образовательном процессе. При формировании библиотечного фонда образовательной организации выбирается не менее одного издания из перечисленных ниже печатных изданий и (или) электронных изданий в качестве основного, при этом список, может быть дополнен новыми изданиями.

### **3.2.1 Основные печатные издания**

1. А.Н. Рудаков, Г.Н. Федорова. Технология разработки программных продуктов. Практикум. – ИД М.: «Академия», 2016

2. А.Н. Рудаков.Технология разработки программных продуктов.– ИД М.: «Академия», 2017г

3. В.А. Пономароева «COM и ActiveX», С-П.: «БХВ», 2017 г.

4. Гвоздева В,А,, Лаврентьева И.Ю. Основы построения автоматизированных информационных систем: учебник. - М.: ИД «ФОРУМ»: ИНФРА - М.,2016

5. И.А. Кумскова «Базы данных», М.: «Кнорус», 2016 г.

6. И.И. Попов, Н.В. Максимов Компьютерные сети - М: ИД « ФОРУМ»- «ИНФРА» - М, 2017

7. Л.Г. Гагарина, Б.Д. Виснадул, А.В. Игошин. Основы технологии разработки программных продуктов. М., ФОРУМ-ИНФА-М, 2016

8. Л.Г. Гагарина, Д.В. Киселев, Е.Л. Федотова. Разработка и эксплуатация автоматизированных информационных систем – М: ИД « ФОРУМ»- «ИНФРА» - М, 2016

9. Н.З. Емельянова, Т.Л. Партыка, И.И. Попов. Основы построения автоматизированных информационных систем. – М: ИД « ФОРУМ»- «ИНФРА» - М, 2016

10. Т.И. Немцова, Ю.В. Назаров Практикум по информатике ч. I – М: ИД « ФОРУМ»- «ИНФРА» - М, 2017

11. Т.И. Немцова, Ю.В. Назаров Практикум по информатике ч. II Компьютерная графика и WEB- дизайн – М: ИД « ФОРУМ»- «ИНФРА» - М, 2016

12. Э.В. Фуфаев, Д.Э. Фуфаева. Базы данных – ИД М.: «Академия», 2018

13. Э.В. Фуфаев, Д.Э. Фуфаева. Разработка и эксплуатация удаленных баз данных – ИД М.: «Академия», 2016

14. Герасимова, Е. Б. Метрология, стандартизация и сертификация: учебное пособие/ Е.Б. Герасимова, Б.И.Герасимов. –М.: ФОРУМ: ИНФА-М, 2016.-224с.: ил.- (Профессиональное образование).

15. Дубовой, Н.Д. Основы метрологии, стандартизации и сертификации: учебное пособие/ Н.Д. Дубовой, Е. М. Портнов.-М.: ИД ФОРУМ-ИНФА-М, 2016. 256 с.: ил.- (Профессиональное образование).

16. Лифиц, И. М.Стандартизация, метрология и сертификация: учебник. -7. изд., перераб. и доп.-М.: Юрайт-Издат,2017, 7-400 с.: ил.

17. Стандартизация (Электронный ресурс) Режим доступа: <http://www.rgtr.ru/nav/11/>

18. Хрусталева, Э.А. Метрология, стандартизация и сертификация. Практикум: учебное пособие. – М.: КНОРУС, 2016. – 171с.: ил. – (Среднее профессиональное образование)

### **3.2.2 Дополнительные источники**

1. Волкова Н.И. Информационная безопасность: учебно-методическое пособие. - Новосибирск, 2016. – 56 с.

2. Федоров А. Microsoft Visual Studio 2018. Краткий обзор ключевых новинок. – М.: изд. «Русская редакция», 2016.

*3.* М.Г. Радченко. Практическое пособие разработчика. Примеры и типовые приемы.- М.: ООО»1С-Паблишинг», СПб: Питер. 2016

4. К. Гетц, П. Литвин, Э. Бэрон «Access. Сборник рецептов», М., С-П, Н-Н, Воронеж, Новосибирск, Ростов-на-Дону, Екатеринбург, Самара, Киев, Минск.: «ПИТЕР», 2016 г.

5. А. Макиенко Электронный учебник «Базы данных» 2016 г.

6. Т.В. Ковалева Электронный учебник «Разработка и эксплуатация удаленных баз данных». 2018 г.

7. Электронный практикум «1C Предприятие 7.7»

8. Положения по бухгалтерскому учете (ПБУ 1-23), 2017 г.

9. Е.Н. Васина, Т.Л. Партыка, И.И. Попов Автоматизированные информационные системы бухгалтерского учета. М. ФОРУМ - ИНФРА -М, 2016

10. Басаков, М. И. Основы стандартизации, метрологии и сертификации: 100 экзаменационных ответов: экспресс-справочник для студентов вузов и колледжей. – Ростов- на-Дону: ИКЦ «Март»,- 256 с.

11. Гагарина, Л. Г. Основы метрологии, стандартизации и сертификации/ Л.Г. Гагарина, Т. В. Епифанов. – М.: ФОРУМ: ИНФРА-М, 2016. – 96 с. –(Профессиональное образование)

12. Клевлеев, В.М. Метрология, сертификация и стандартизация: учебник – справочник для студентов вузов и колледжей / В.М. Клеевлеев, И.А. Кузнецова, Ю.П. Попов. – М.: ФОРУМ: ИНФРА-М, 2016. 256 с. –(Профессиональное образование)

13. Крылова, Г.Д. Метрология, стандартизация, сертификация: учебник для вузов. –2 изд., перераб. и доп.М.: ЮНИТИ-ДАНА, 2016.- 712 с.

Программное обеспечение и Интернет-ресурсы:

- 1. Поисковые системы Интернет: Яндекс, Google, Rambler
- 2. <http://psuti-op.narod.ru/vved.html>
- 3. <http://www.codenet.ru/cat/Languages/Visual-Basic/> Все для программиста.
- 4. <http://www.microsoft.com/rus/msdn/activ/MSVB/default.mspx> Программирование в Microsoft Visual Basic
- 5. <http://rusproject.narod.ru/lessons/lesson1.htm> Для тех, кто программирует на Visual Basic 6.0
- 6. <http://psbatishev.narod.ru/vb/v000.htm> Электронный учебник Visual Basic 6.0
- 7. [http://ipg.h1.ru/lessons/basic\\_v/les00.html](http://ipg.h1.ru/lessons/basic_v/les00.html) Математика, информатики, программирование. Дистанционное обучение.

### **4. КОНТРОЛЬ И ОЦЕНКА РЕЗУЛЬТАТОВ ОСВОЕНИЯ ПРОФЕССИОНАЛЬНОГО МОДУЛЯ**

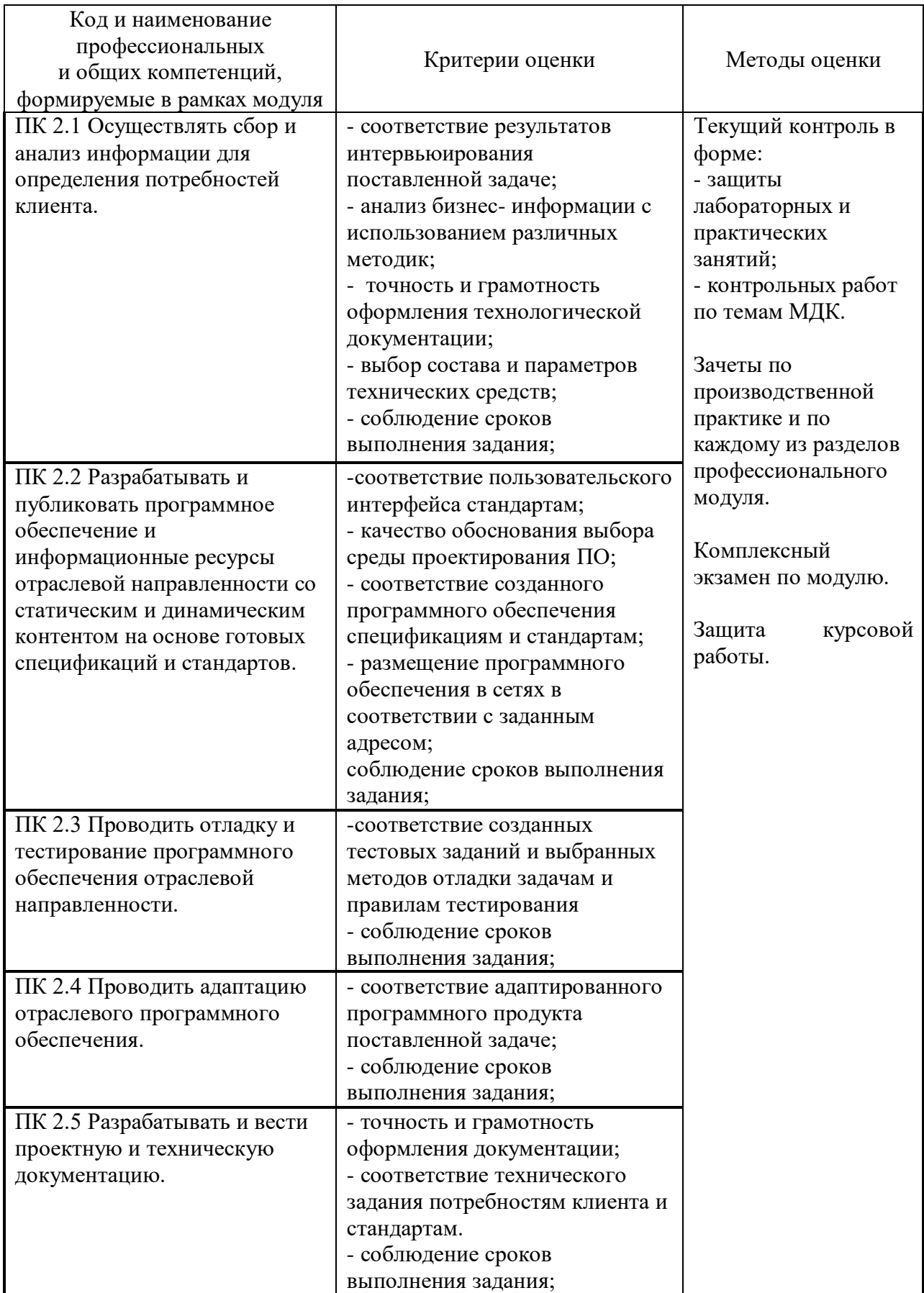

![](_page_35_Picture_325.jpeg)

![](_page_36_Picture_66.jpeg)